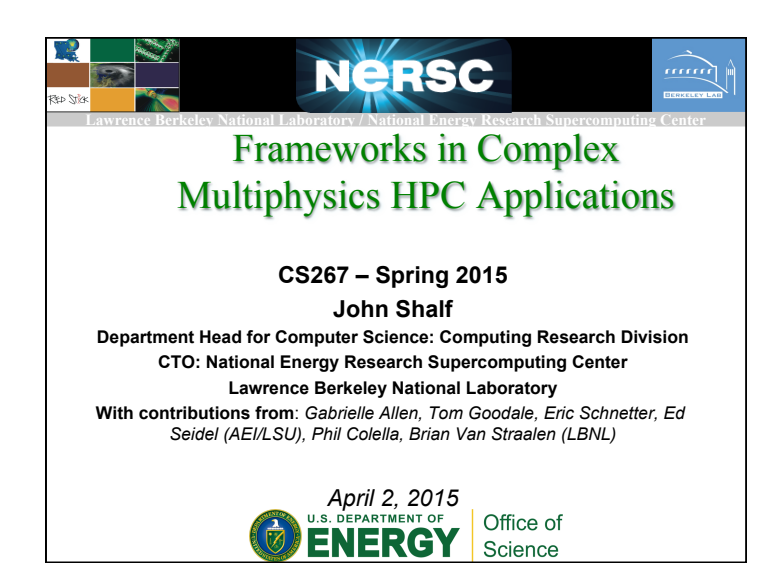

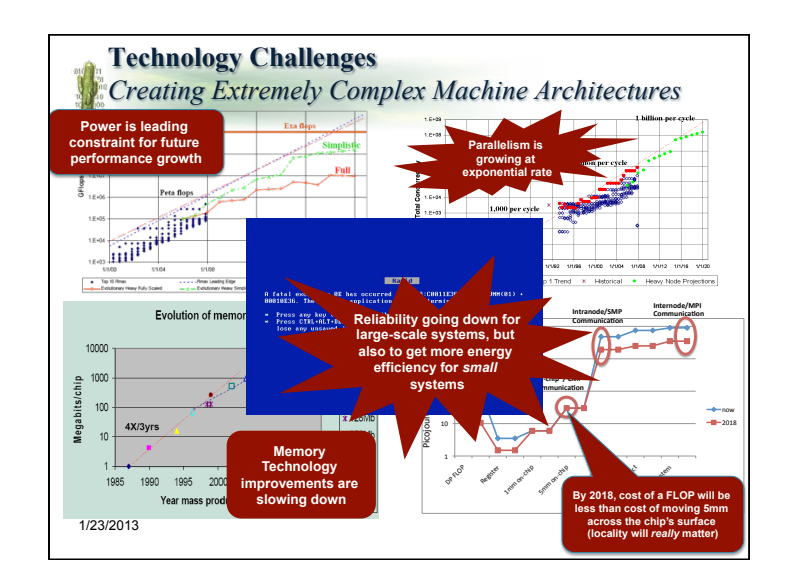

# **Application Code Complexity**

## ■ **Application Complexity has Grown**

- Big Science on leading-edge HPC systems is a multidisciplinary, multi-institutional, multi-national efforts! *(and we are not just talking about particle accelerators and Tokamaks)*
- Looking more like science on atom-smashers
- **Advanced Parallel Languages are Necessary, but NOT Sufficient!** 
	- Need higher-level organizing constructs for teams of programmers
	- Languages must work together with frameworks for a complete solution!

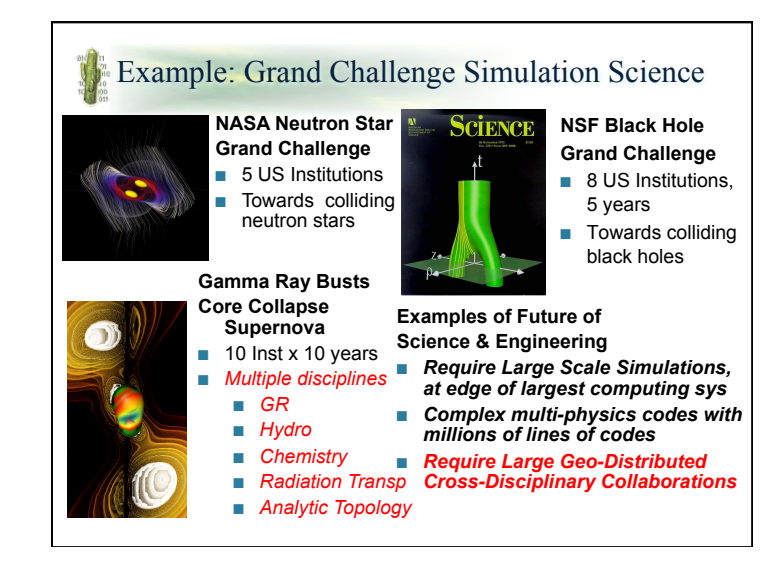

## Community Codes & Frameworks

### *(hiding complexity using good SW engineering)*

### ■ **Frameworks (eg. Chombo, Cactus, SIERRA, UPIC, etc…)**

- Clearly separate roles and responsibilities of your expert programmers from that of the domain experts/scientist/users (productivity layer vs. performance layer)
- Define a *social contract* between the expert programmers and the domain scientists
- Enforces software engineering style/discipline to ensure correctness
- Hides complex domain-specific parallel abstractions from scientist/users to enable performance (hence, most effective when applied to community codes)
- Allow scientists/users to code nominally serial plug-ins that are invoked by a parallel "driver" (either as DAG or constraint-based scheduler) to enable productivity

### ■ **Properties of the "plug-ins" for successful frameworks (SIAM CSE07)**

- Relinquish control of main(): invoke user module when framework thinks it is best
- Module must be stateless (or benefits from that)
- Module only operates on the data it is handed (well-understood side-effects)
- **Frameworks can be thought of as driver for coarse-grained functionalstyle of programming** 
	- Very much like classic static dataflow, except coarse-grained objects written in
	- declarative language (dataflow without the functional languages)
	- Broad flexibility to schedule Directed Graph of dataflow constraints

## **Framework vs. Libraries**

### ■ **Library**

- User program invokes library *(imperative execution model offers limited scheduling freedom)*
- User defines presents data layout to library *(compiler and system has limited freedom to reorganize to match physical topology of underlying system hardware)*

### ■ **Framework**

- Framework invokes user plug-in *(declarative execution model)*
- Only operation on data given *(well defined scope for side-effects)*
- *Functional semantics provide more scheduling freedom*

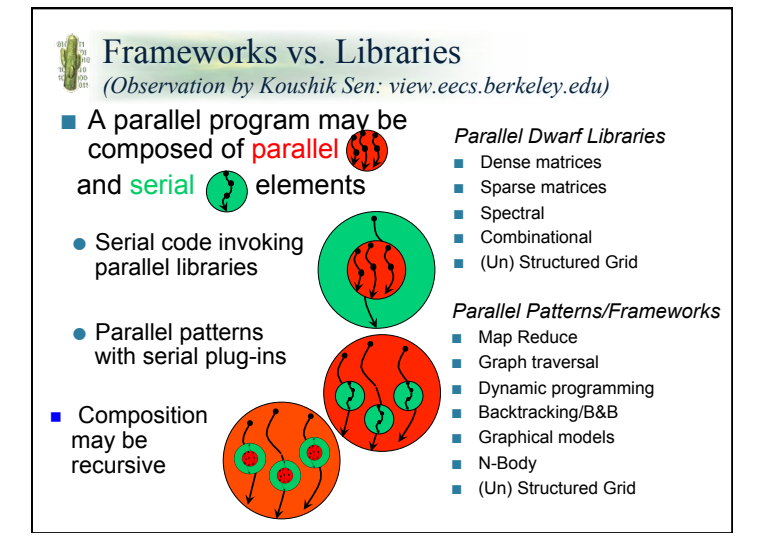

## **Separation of Concerns** *Segmented Developer Roles*

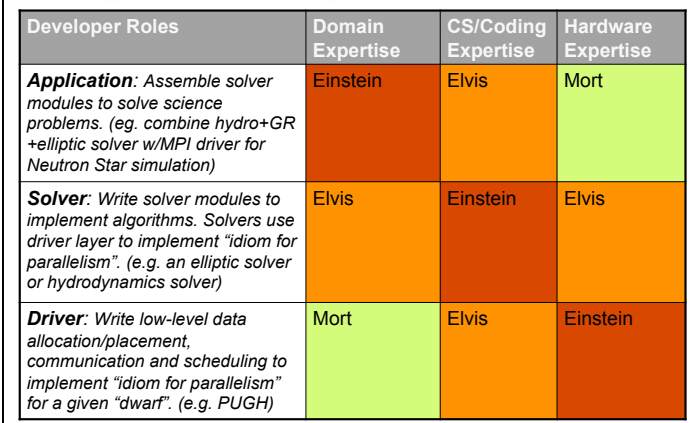

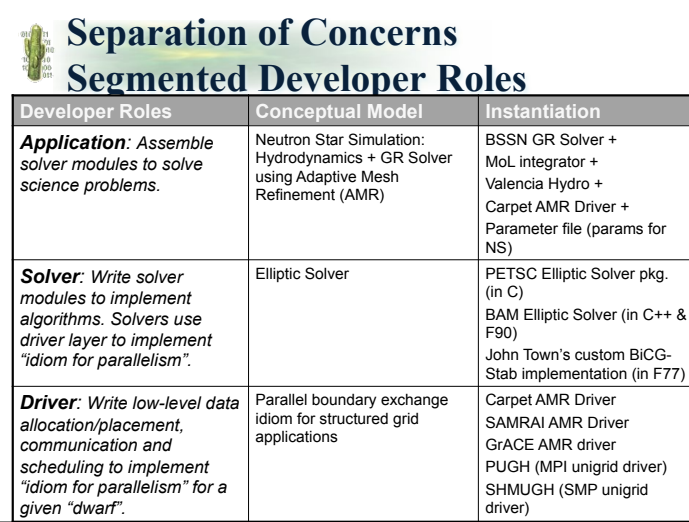

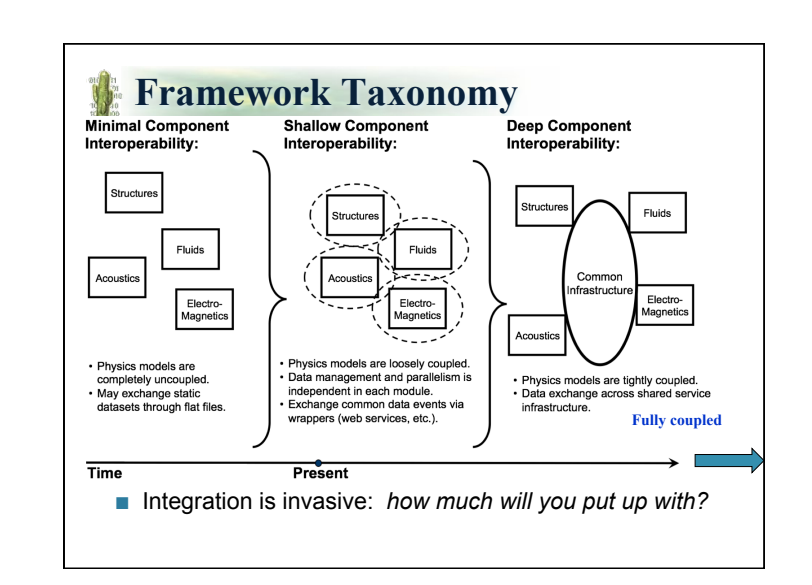

## Observations on Domain-Specific Frameworks

### ■ **Frameworks and domain-specific languages**

- enforce coding conventions for big software teams
- Encapsulate a domain-specific "idiom for parallelism"
- Create familiar semantics for domain experts (more productive)
- *Clear separation of concerns (separate implementation from specification)*
- **Common design principles for frameworks from SIAM CSE07 and DARPA Ogden frameworks meeting**
	- Give up main(): *schedule controlled by framework*
	- Stateless: *Plug-ins only operate on state passed-in when invoked*
	- Bounded (or well-understood) side-effects: *Plug-ins promise to restrict memory touched to that passed to it (same as CILK)*

## **Benefits and Organizing Principles**

- Other "frameworks" that use same organizing principles (and **similar motivation)** 
	- **NEURON** (parallel implementation of Genesis neurodyn)
	- **SIERRA** (finite elements/structural mechanics)
	- **UPIC** and TechX (generized code frameworks for PIC codes)
	- **Chombo**: AMR on block-structured grids (its hard)
	- Common feature is that computational model is well understood and broadly used (seems to be a good feature for workhorse "languages")

### ■ **Common benefits (and motivations) are**

- Modularity (composition using higher-level semantics)
- Segmenting expertise / Separation of Concerns
- Unit Testing: This was the biggest benefit
- Performance analysis (with data aggregated on reasonable semantic boundaries)
- Correctness testing (on reasonable semantic boundaries)
- Enables reuse of "solver" components. Replace "driver" if you have a different hardware platform.

## *Benefits cont. Enabling Collaborative Development!*

- **They enable computer scientists and computational scientists to play nicely together**
	- No more arguments about C++ vs. Fortran
	- Easy **unit-testing** to reduce finger pointing (are the CS weenies "tainting the numerics") (also good to accelerate V&V)
	- Enables multidisciplinary collaboration (domain scientists + computer jocks) to enables features that would not otherwise emerge in their own codes!
		- *Scientists write code that seem to never use "new" features*  – *Computer jocks write code that no reasonable scientist would use*
- **Advanced CS Features are trivially accessible by Application**
- **Scientists**
	- Just list the name of the module and it is available
	- Also trivially unit-testable to make sure they don't change numerics
- **Also enables sharing of physics modules among computational scientists**
	- The hardest part is agreeing upon physics interfaces (there is no magic!)
	- *Nice, but not actually not as important as the other benefits (organizing large teams of programmers along the lines of their expertise is the*

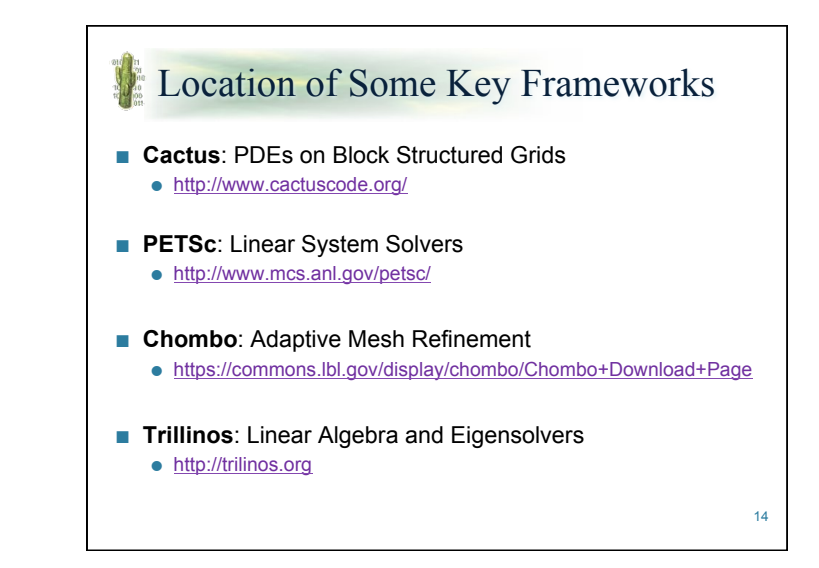

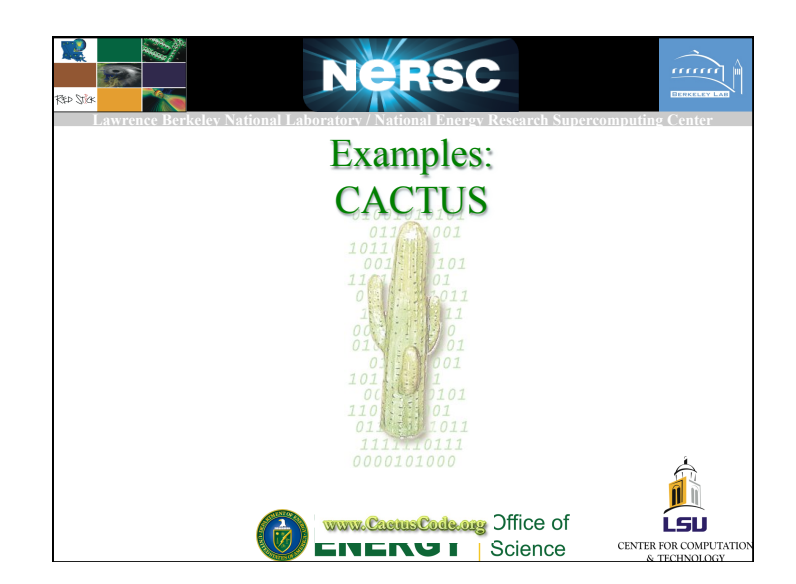

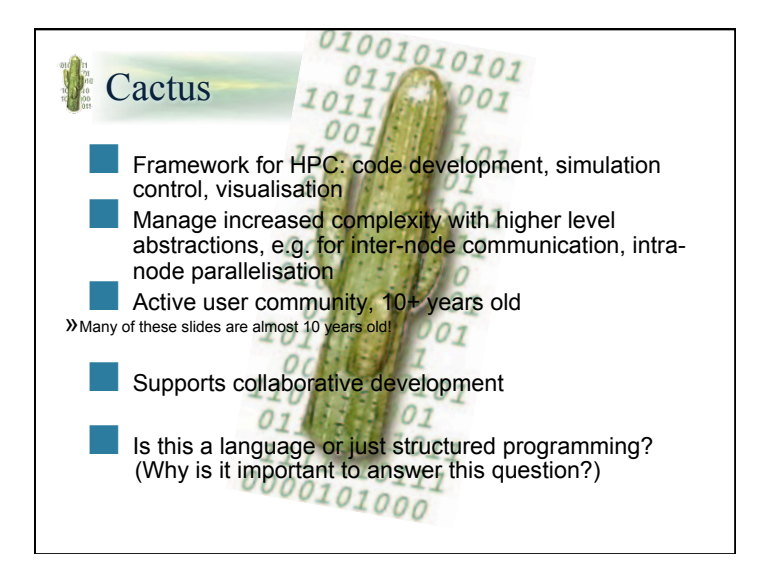

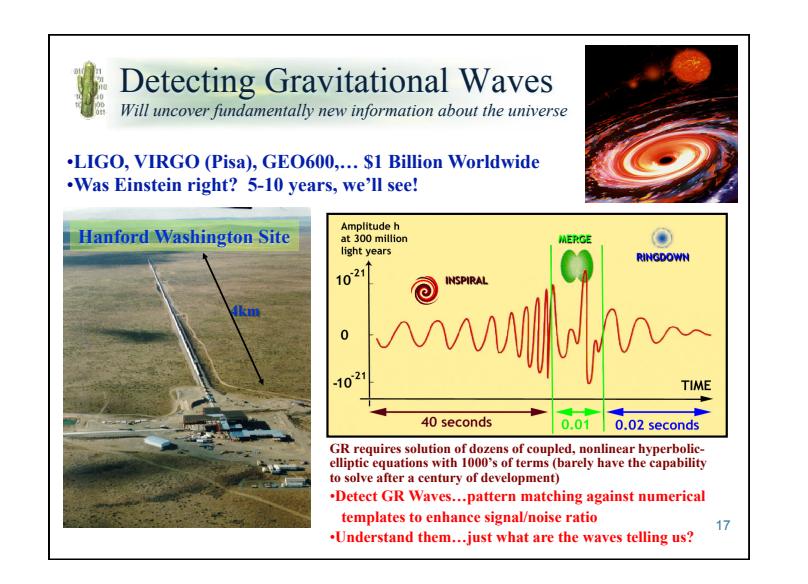

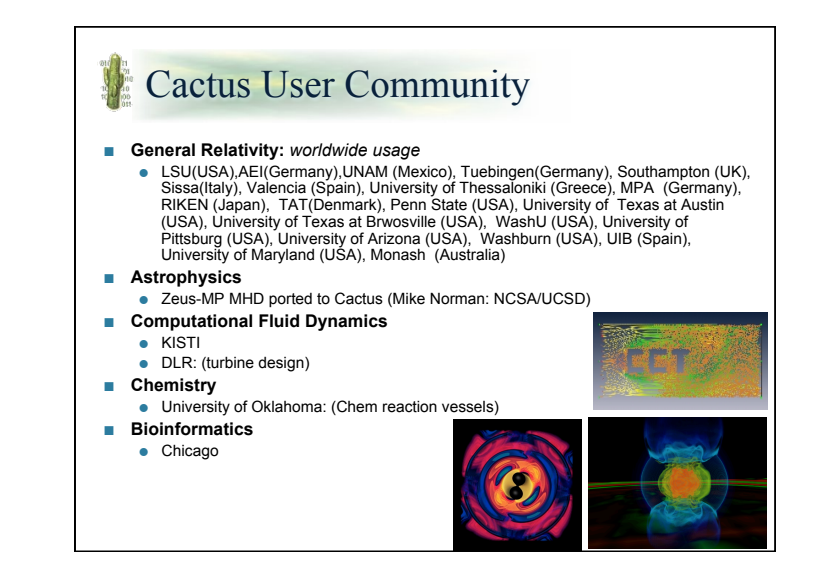

## Cactus Features

### ■ **Scalable Model of Computation**

- Cactus provides 'idiom' for parallelism
	- Idiom for Cactus is parallel boundary exchange for block structured grids
	- Algorithm developers provide nominally "serial" plug-ins
	- Algorithm developers are shielded from complexity of parallel implementation
- Neuron uses similar approach for scalable parallel idiom
- **Build System**
	- User does not see makefiles *(just provides a list of source files in a given module)*
	- "known architectures" used to store accumulated wisdom for multi-platform builds
	- Write once and run everywhere (laptop, desktop, clusters, petaflop HPC)
- **Modular Application Composition System**
	- This is a system for composing algorithm and service components together into a complex composite application
	- Just provide a list of "modules" and they self-organize according to constraints *(less tedious than explicit workflow)*
	- *Enables unit testing for V&V of complex multiphysics applications*

### ■ **Language Neutrality**

- Write modules in any language *(C, C++, F77, F90, Java, etc…)*
- Automatically generates bindings (also hidden from user)
- Overcomes age-old religious battles about programming languages

## Cactus components (terminology)

- **Thorns** (modules):
- Source Code
	- CCL: Cactus Configuration Language (Cactus C&C description) – Interface/Types: polymorphic datastructures instantiated in "driver-independent"
		- manner
		- Schedule: constraints-based schedule
		- Parameter: must declare free parameters in common way for introspection, steering, GUIs, and common input parameter parser.
- **Driver:** Separates implementation of parallelism from implementation of the "solver" (can have Driver for MPI, or threads, or CUDA)
	- Instantiation of the parallel datastructures (control of the domaindecomposition)
	- Handles scheduling and implementation of parallelism (threads or whatever)
	- Implements communication abstraction
	- Drive must own all of these
- **Flesh:** Glues everything together
	- Just provide a "list" of modules and they self-assemble based on their constraints expressed by CCL
	- CCL not really a language

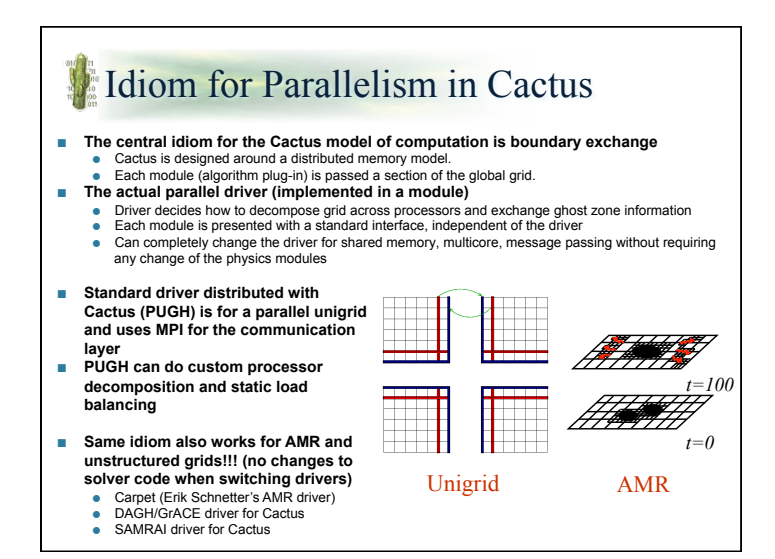

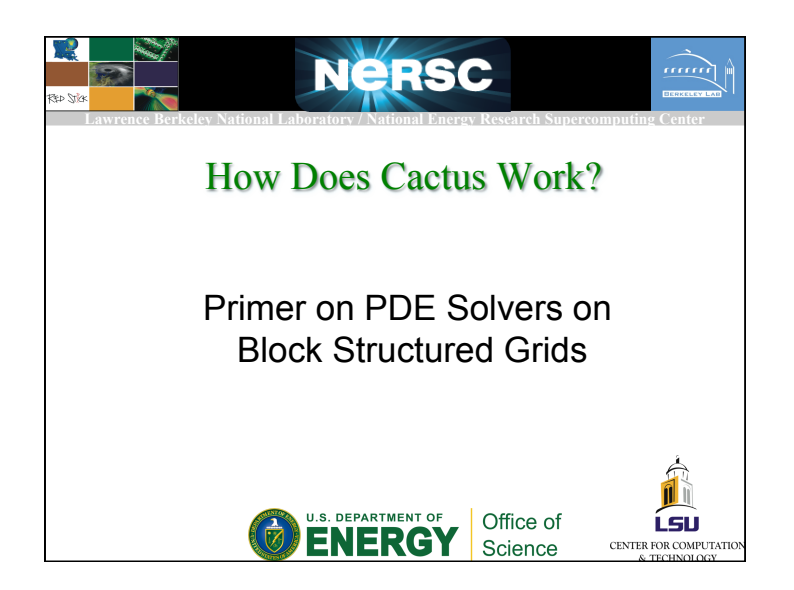

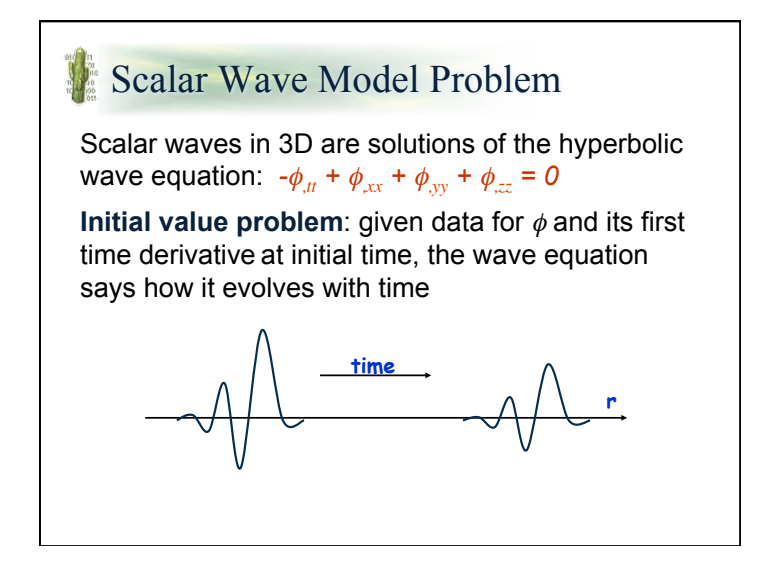

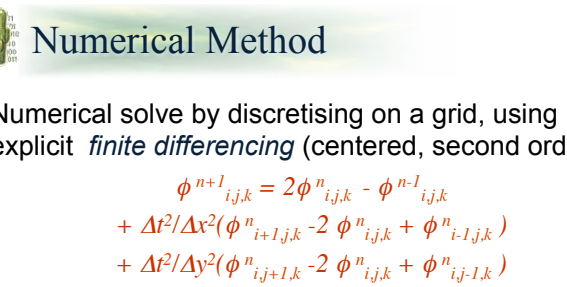

Numerical solve by discretising on a grid, using explicit *finite differencing* (centered, second order)

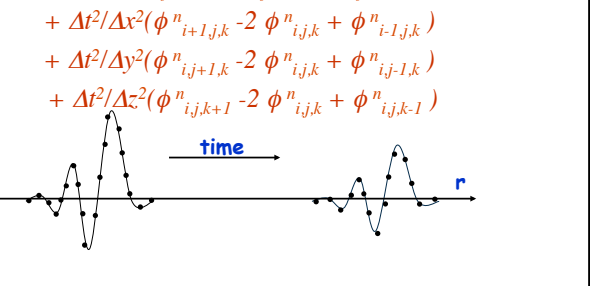

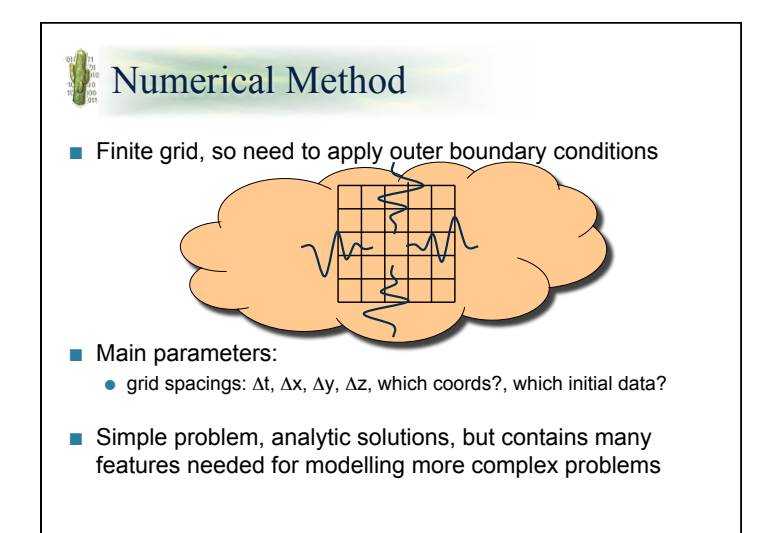

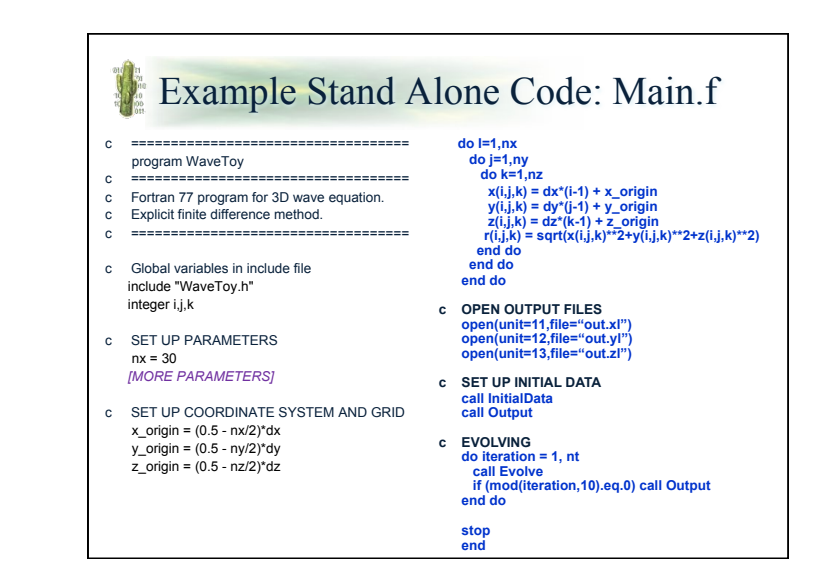

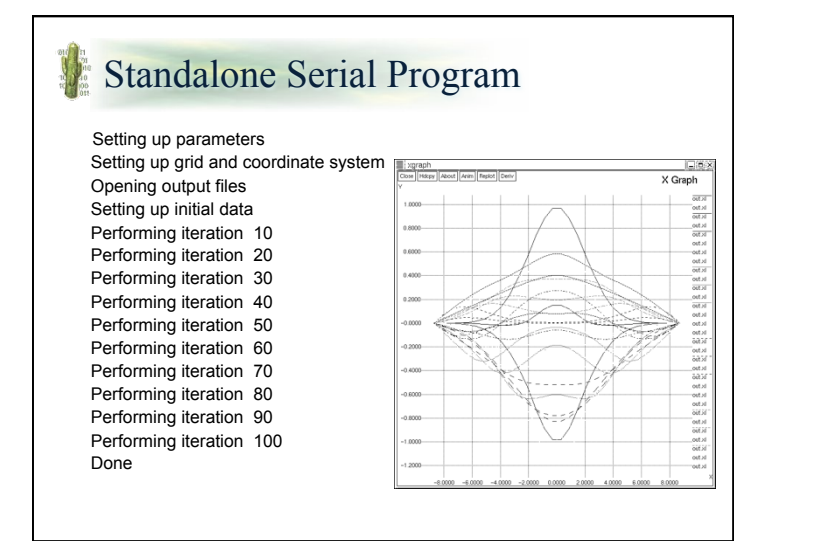

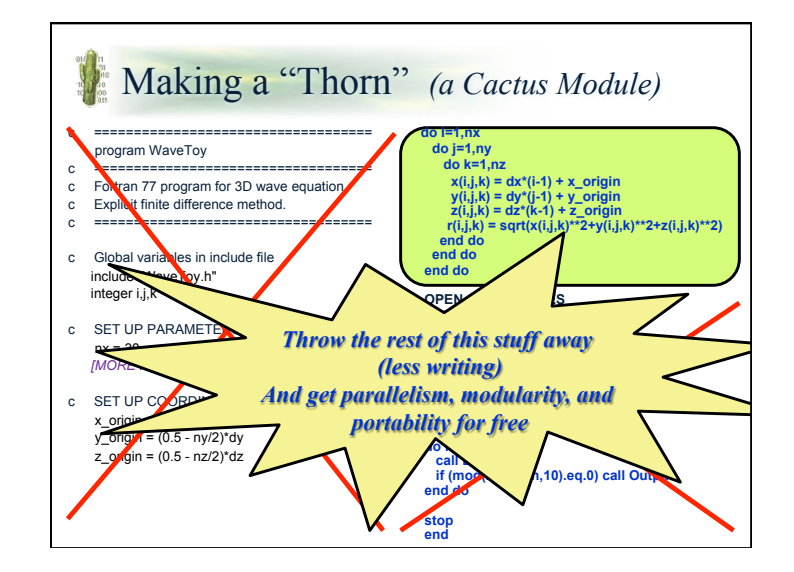

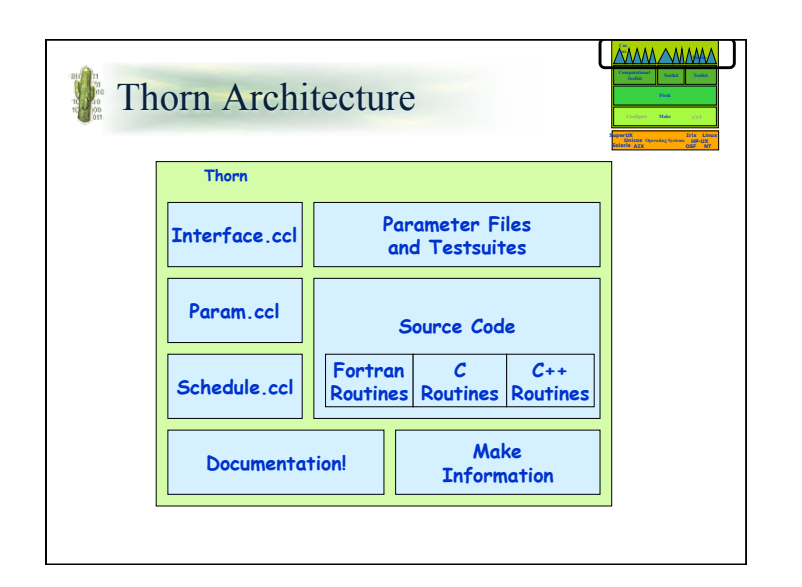

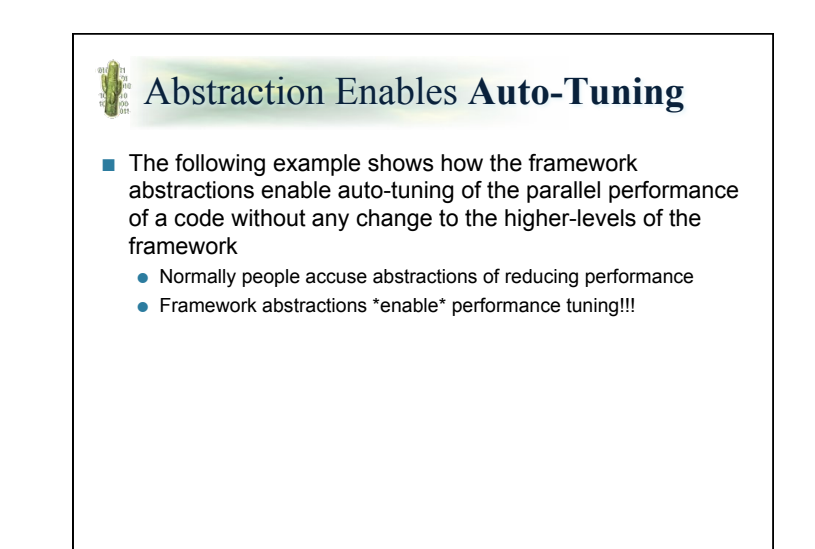

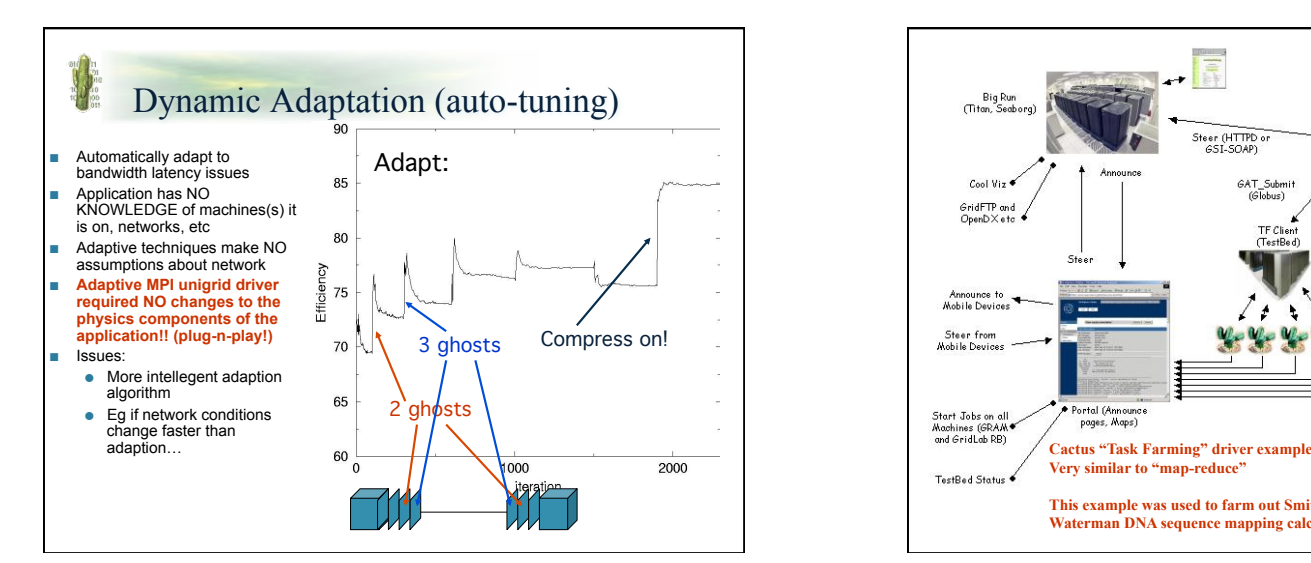

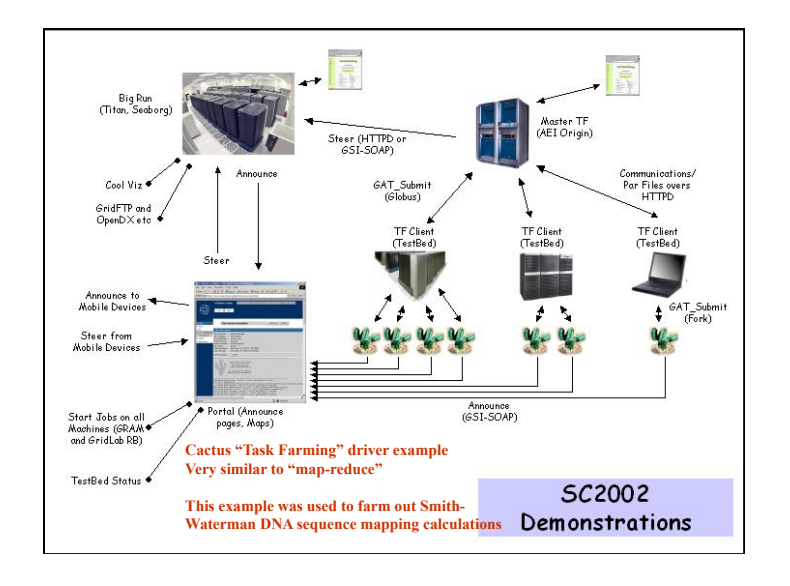

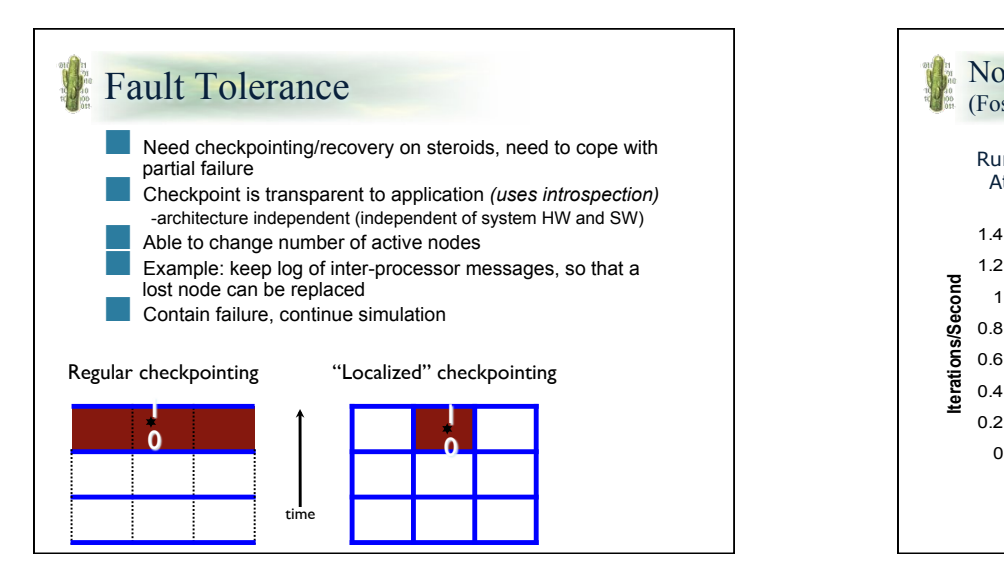

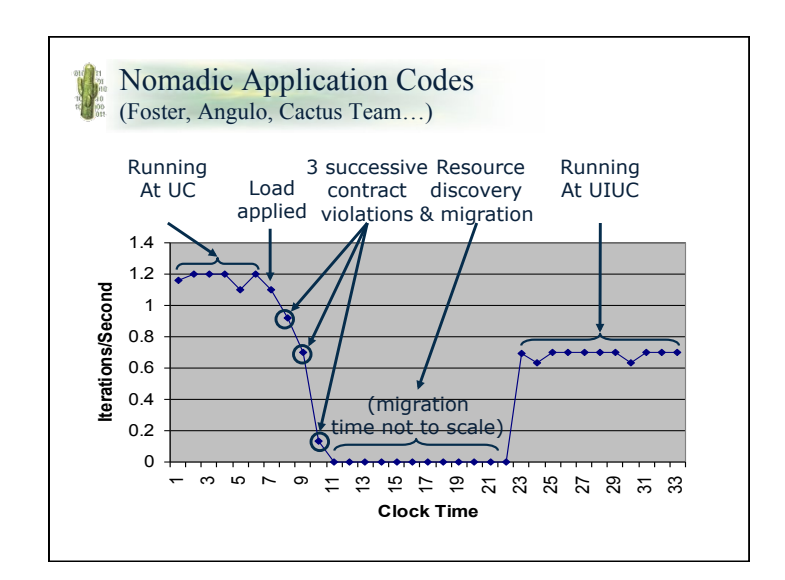

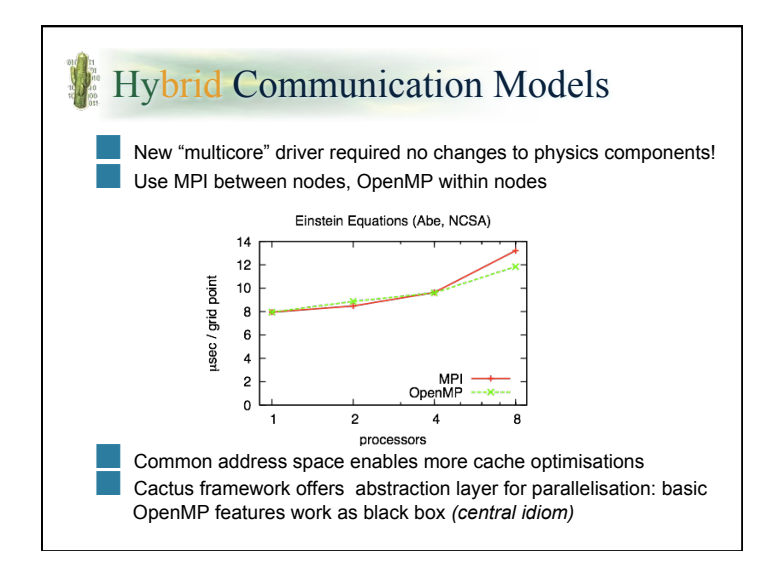

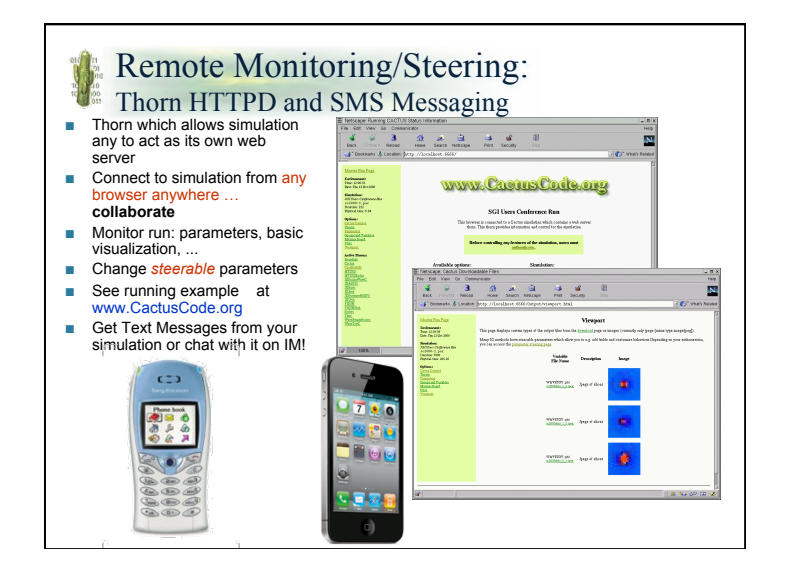

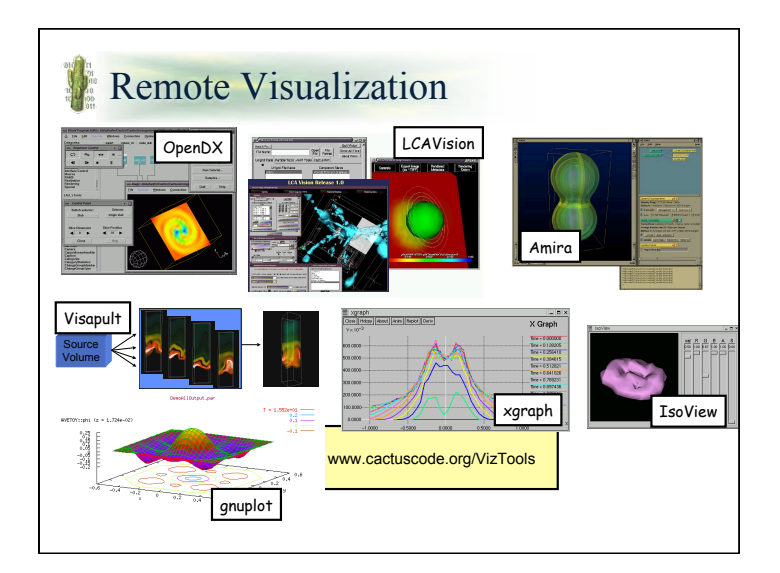

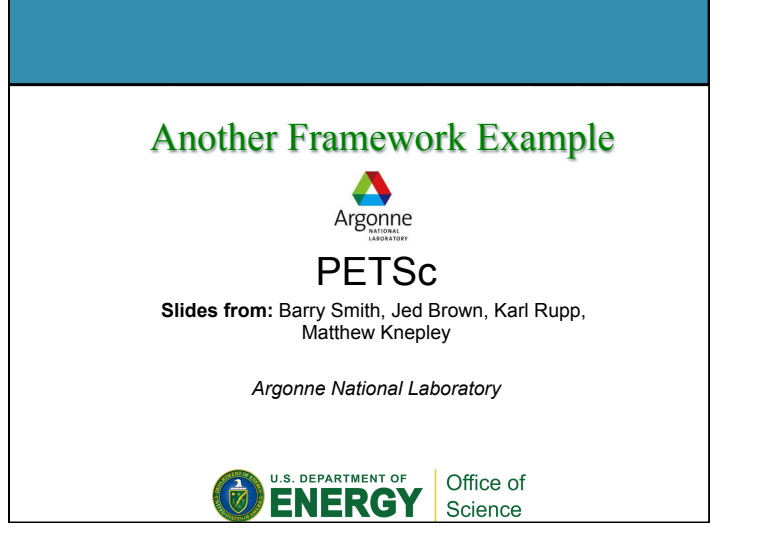

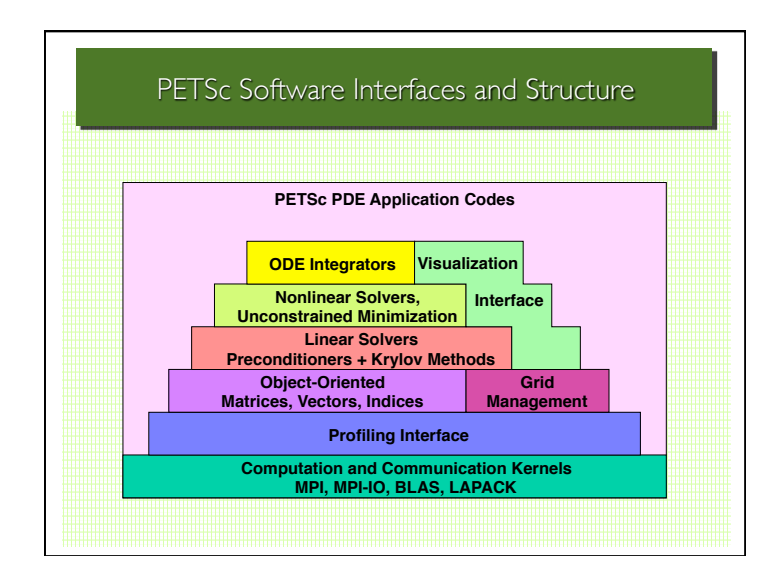

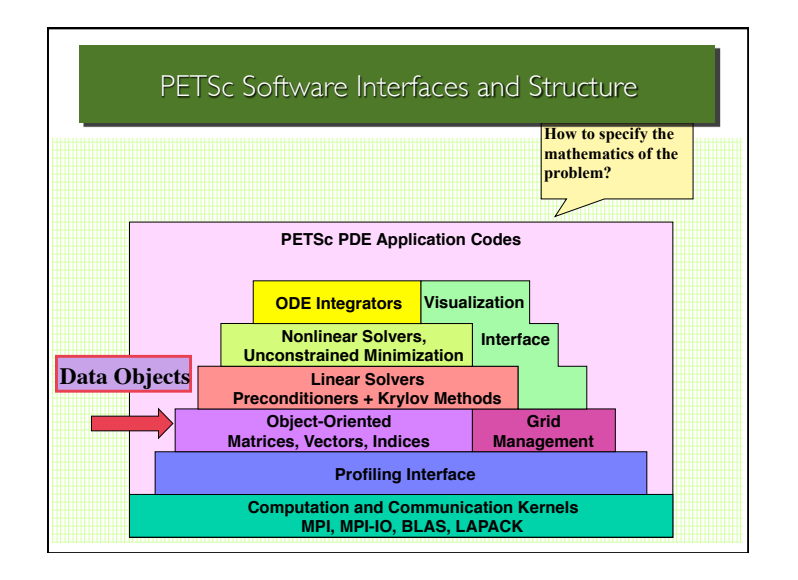

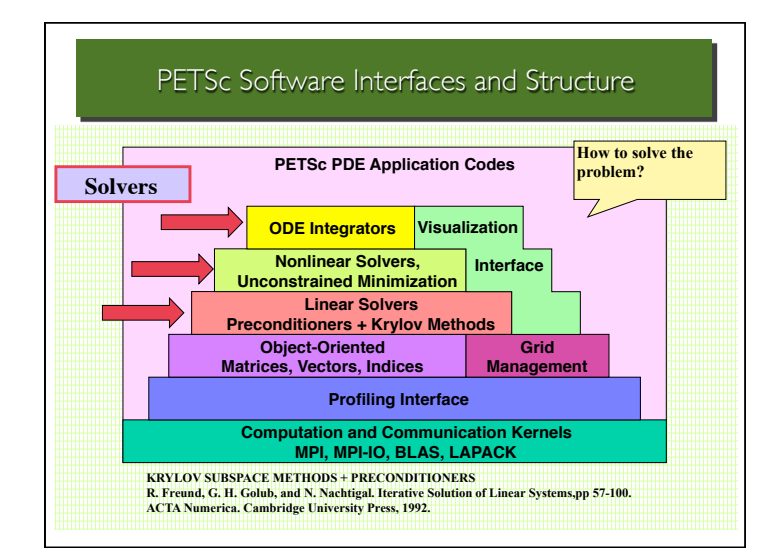

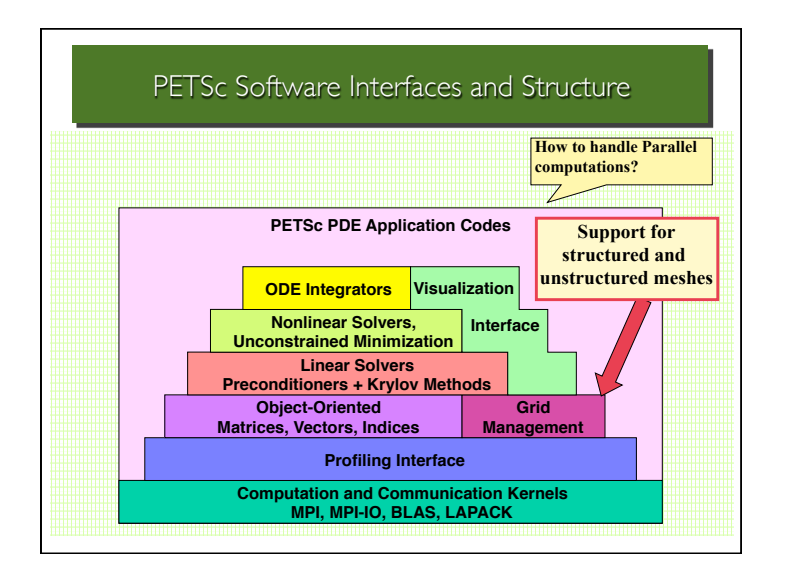

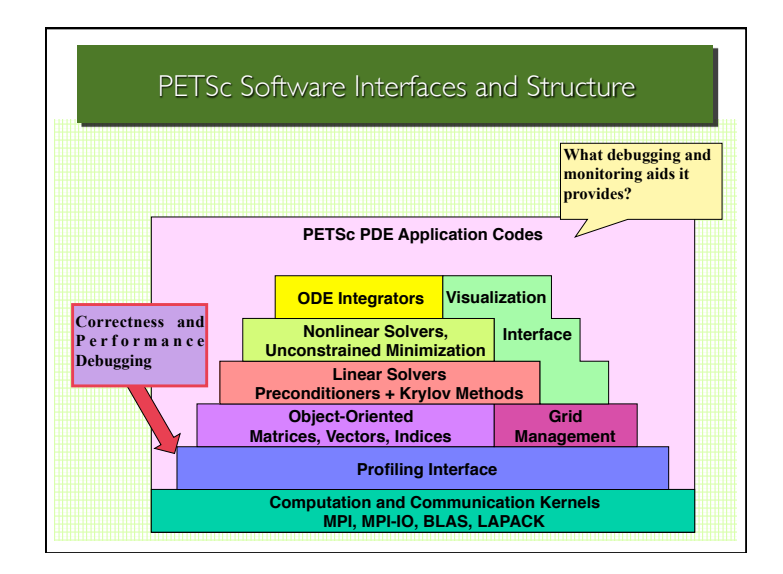

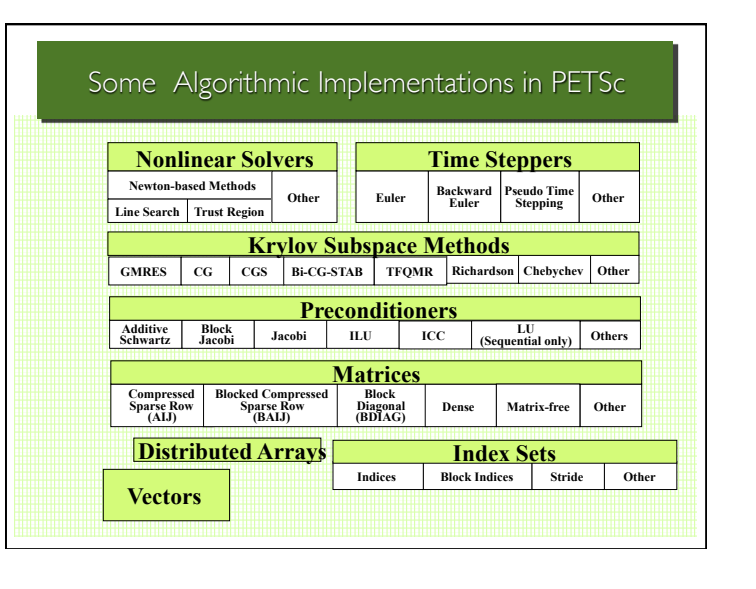

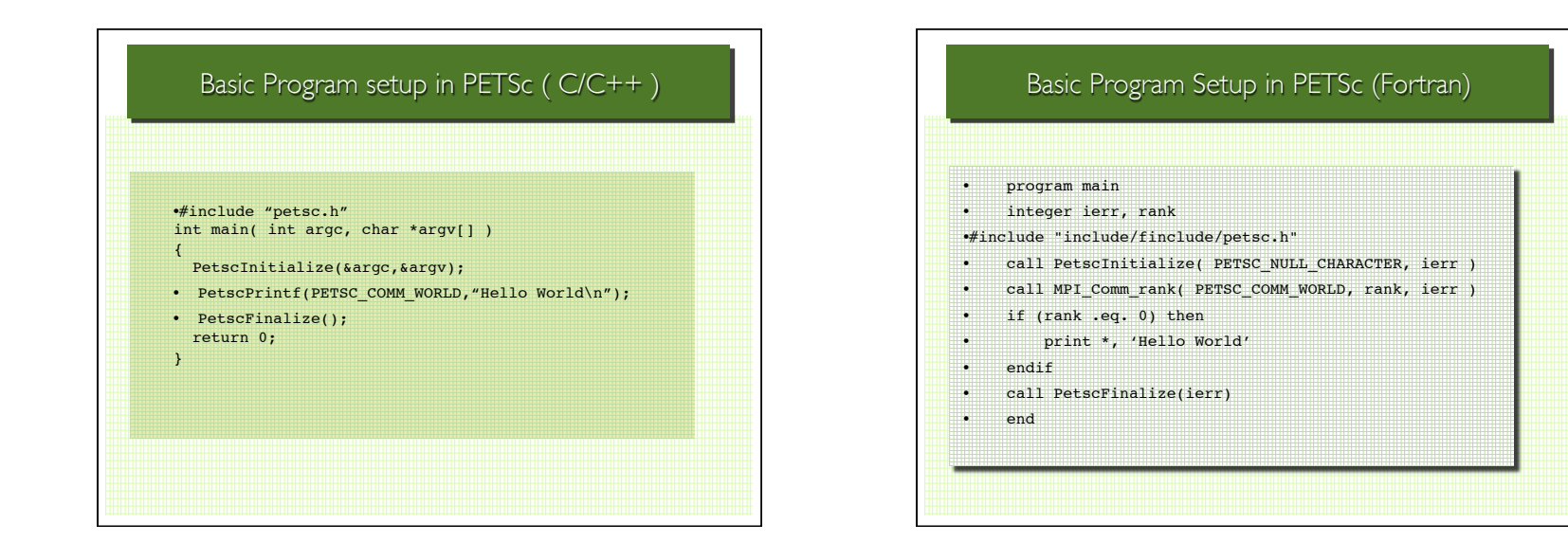

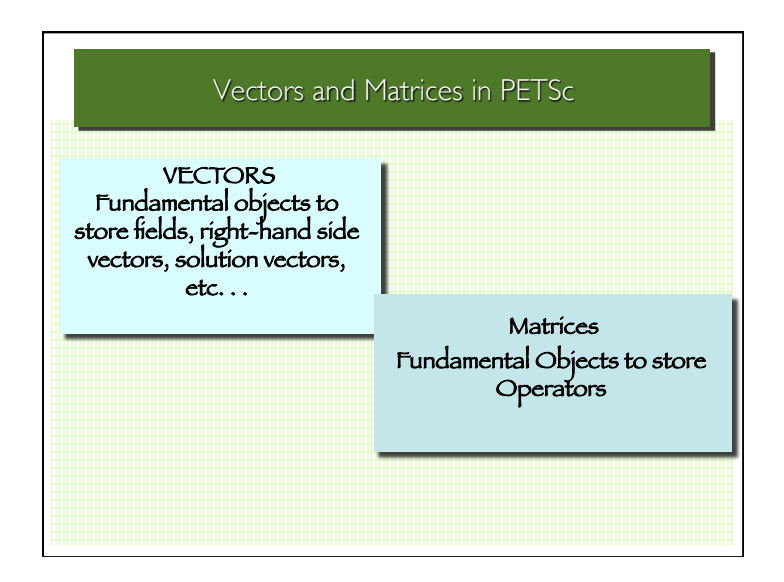

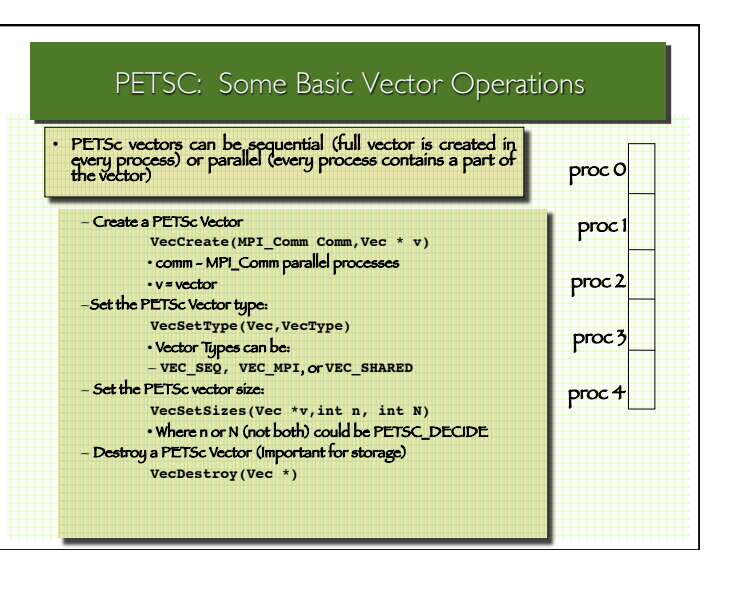

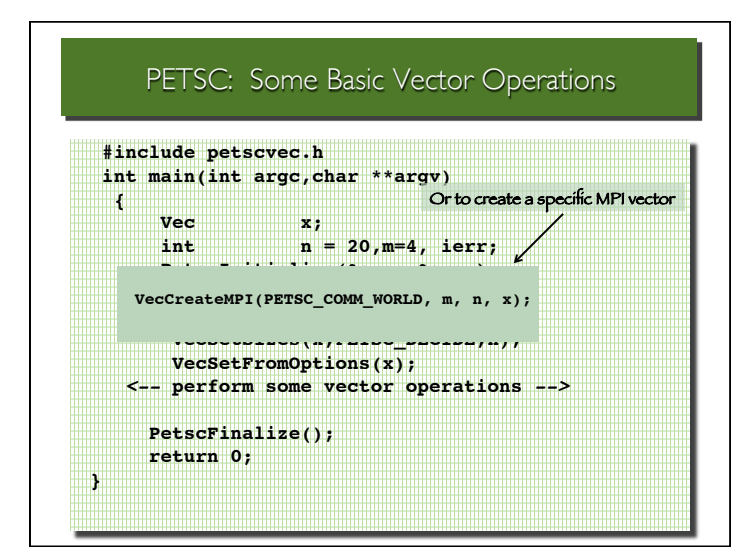

## PETSC: Some Basic Vector Operations

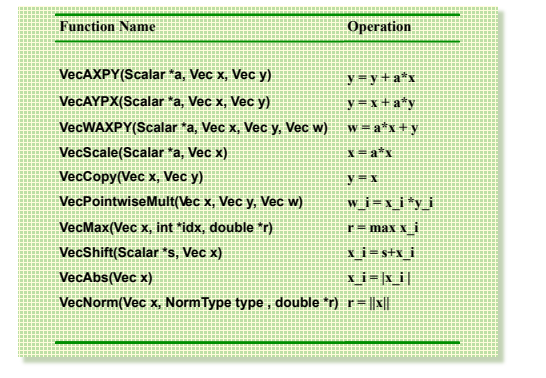

## PETSC: Some Basic Matrix Operations

### • Create a PETSc Matrix

**MatCreate(MPI\_Comm comm, Mat \*A)**

### • Set the PETSc Matrix type

**MatSetType(Mat \*A, MatType matype)** (see next slides for types of matrices)

### • Set the PETSc Matrix sizes

**MatSetSizes(Mat \*A, PetscInt m, PetscInt n, PetscInt M,**

 **PetscInt N )** • where m, n are the dimensions of local sub-matrix. M, N are the dimensions of the global matrix A

### • Destroy a PETSc Matrix

**MatDestroy(Mat \*A)**

## PETSC: Some Basic Matrix Operations

### PETSc Matrix Types:

– default sparse AIJ (generic), MPIAIJ (parallel), SEQAIJ (sequential)

– block sparse AIJ (for multi-component PDEs): MPIAIJ, **SEQAIJ** 

– symmetric block sparse AIJ: MPISBAIJ, SAEQSBAIJ

– block diagonal: MPIBDIAG, SEQBDIAG

– dense: MPIDENSE, SEQDENSE

– matrix-free

– many more formats (check documentation)

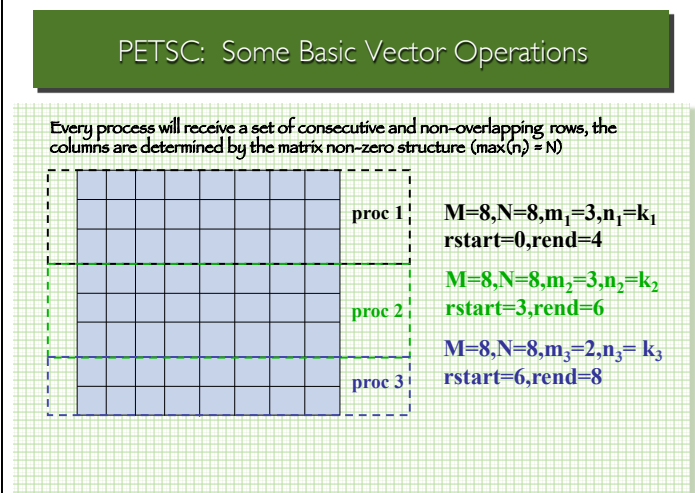

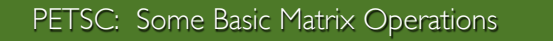

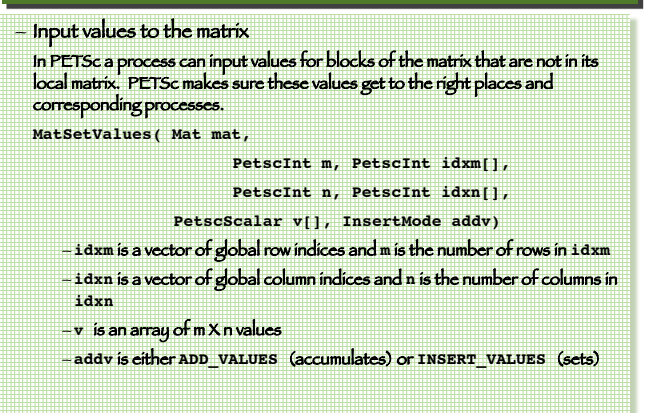

## PETSC: Some Basic Matrix Operations

## – Assembling the parallel matrix

(must do before calling solvers and other operations!)

**MatAssemblyBegin (Mat mat, MatAssemblyType type) MatAssemblyType:** 

• **MAT\_FLUSH\_ASSEMBLY** use between ADD\_VALUES and INSERT\_VALUES in MatSetValues

• **MAT\_FINAL\_ASSEMBLY** use after setting all the values in the matrix and before the matrix is used in the code

**MatAssemblyEnd(Mat mat, MatAssemblyType type)**

## PETSC: Some Basic Matrix Operations

### – Matrix vector multiplication

**MatMult(Mat A,Vec y, Vec x)** (y≠x)

– Matrix viewing

• **MatView(Mat mat, PetscViewer viewer)**

• **PetscViewer** some viewer options:

• **PETSC\_VIEWER\_STDOUT\_SELF** standard output (default)

• **PETSC\_VIEWER\_STDOUT\_WORLD** synchronized standard output, only rank 0 prints - others send to rank 0

• **PETSC\_VIEWER\_DRAW\_WORLD** graphical display of nonzero structure

## PETSC: Some Basic Viewer Operations

- VIEWERS provide information on any PETSc conceptual Object
- VIEWERS can be setup inside the program or at execution time
- VIEWERS provide an interface for extracting data and making it available to other tools and libraries
- vector fields, matrix contents
- various formats (ASCII, binary)
- Visualization
- simple graphics created with X11.

## PETSC: Some Basic Viewer Operations

**MatView(Mat A, PetscViewer v);** With **PETSC\_VIEWER\_DRAW\_WORLD** - Other useful viewers can be set through PETScViewerSetFormat: • **PETSC\_VIEWER\_ASCII\_MATLAB** • **PETSC\_VIEWER\_ASCII\_DENSE** • **PETSC\_VIEWER\_ASCII\_INFO** • **PETSC\_VIEWER\_ASCII\_INFO DETAILED**

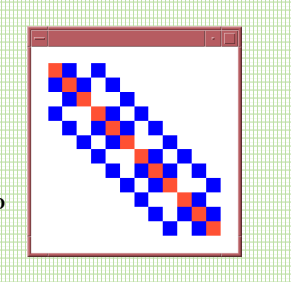

## PETSC: Some Vector, Viewer and Matrix Examples **Linear Systems in PETSc**

Included in the PETSc Distribution: 1) \$PETSC\_DIR/src/mat/tests/ex2.c 2) Use of -mat\_view\_info\_detailed, etc 3) \$PETSC\_DIR/src/mat/tests/ex3.c 4) Use of -mat-view-draw

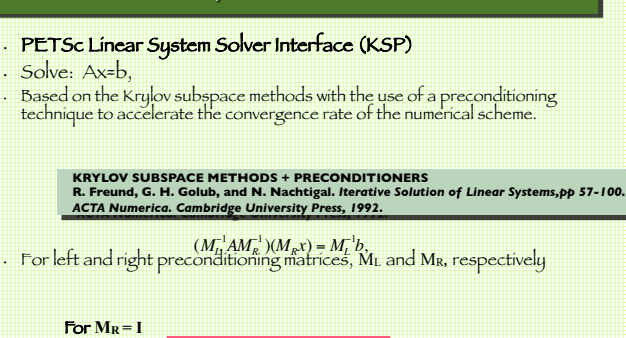

 $r_L = M_L^{-1}b - M_L^{-1}Ax = M_L^{-1}r$  PETSC Default

•To solve a Linear System, Ax = b in PETSc, one needs:

• Declare x, b as PETSc vectors, and set the RHS b

• Declare the matrix A, and explicitly set the matrix A when appropriate

• Set the Solver KSP:

Option 1:

- Select the base Krylov subspace based solver
- Select the preconditioner (*Petsc PC*)

Option 2:

Set the solver to use a solver from an external library

# Linear Systems in PETSc Linear Systems in PETSc

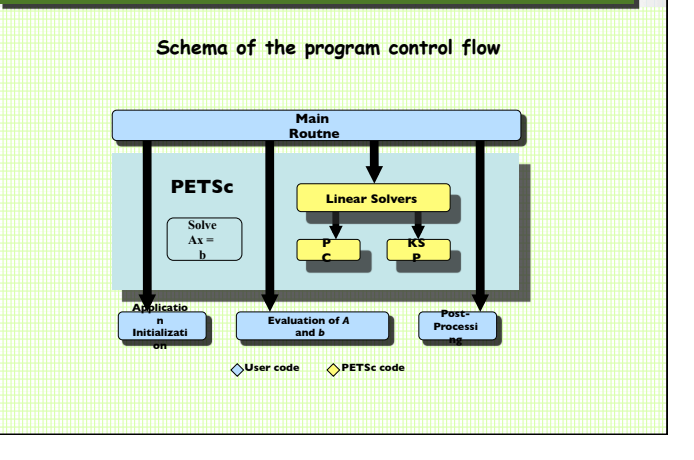

## KSP Object:

- Is the key element to manipulate linear solver
- Stores the state of the solver and other relevant information like:
- Convergence rate and tolerance
- Number of iteration steps
- Preconditioners

## PETSc: Linear Solver - KSP Interface PETSc: Linear Solver - KSP Interface

### • Create a KSP Object

**KSPCreate(MPI\_Comm comm, KSP \*ksp)**

### • Set KSP Operators

**KSPSetOperators(KSP \*ksp, Mat Amat, Mat Pmat, ! !MatStructure flag)**

### Amat: is the original matrix from Ax=b Pmat: is the place holder for the preconditioning matrix (can be the same as A) flag: saves work while repeatedly solving linear systems of the same size using the same preconditioners. Possible values: **SAME\_NONZERO\_PATTERN** (same pattern for Pmat) **DIFFERENT\_NONZERO\_PATTERN** (different pattern for Pmat) **SAM\_PRECONDITIONER** (identical Pmat)

## PETSc: Linear Solver - KSP Interface

### • Solve Linear System

**KSPSolve(KSP \*ksp, Vec b, Vec x)**

### • Get Iteration Number **KSPSolve(KSP \*ksp, int \*its)**

### • Destroy Solver

**KSPDestroy(KSP \*ksp)**

## PETSc: Linear Solver - KSP Interface

# • Set the type PETSc KSP solver **KSPSetType(KSP \*ksp, KSPType method)**

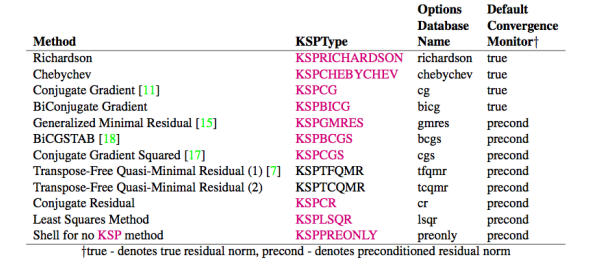

### Table 3: KSP Defaults. All methods use left preconditioning by default.

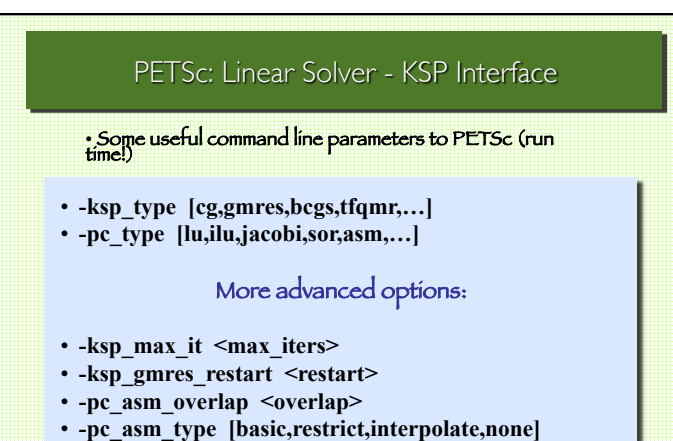

• Many more, use -help to see other options

### PETSc: Linear Solver - KSP Interface • Setting up the Preconditioners **KSPGetPC(KSP ksp,PC \*pc); PCSetType(PC \*pc, const PCType type)PCType**<br>PCJACOBI Method **Options Database Name** Jacobi jacobi Block Jacobi PCBJACOBI bjacobi SOR (and SSOR) **PCSOR** sor SOR with Eisenstat trick PCEISENSTAT eisenstat Incomplete Cholesky PCICC ice PCILU Incomplete LU  $i<sub>lu</sub>$ Additive Schwarz **PCASM** asm Linear solver **PCKSP** Linear solver PCKSP ksp<br>
Combination of preconditioners PCCOMPOSITE composite  $\overline{\text{LU}}$ PCLU  $\overline{\mathbf{u}}$ Cholesky PCCholesky cholesky No preconditioning **PCNONE** none Shell for user-defined PC **PCSHELL** shell Table 4: PETSc Preconditioners

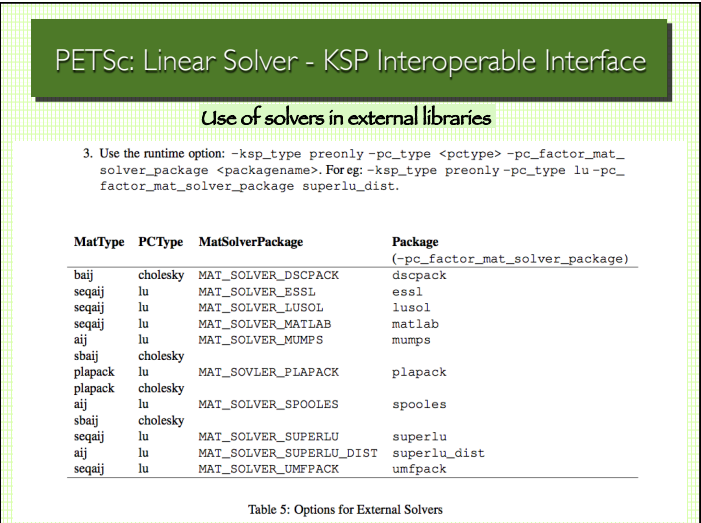

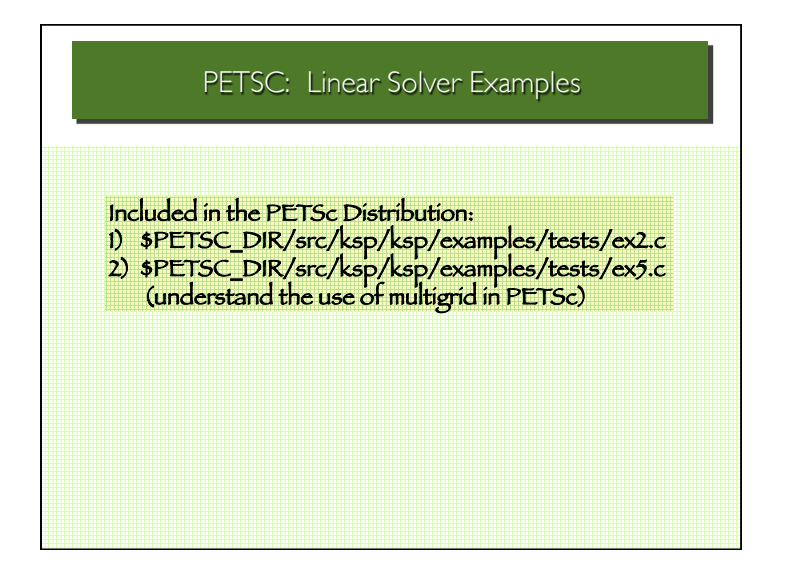

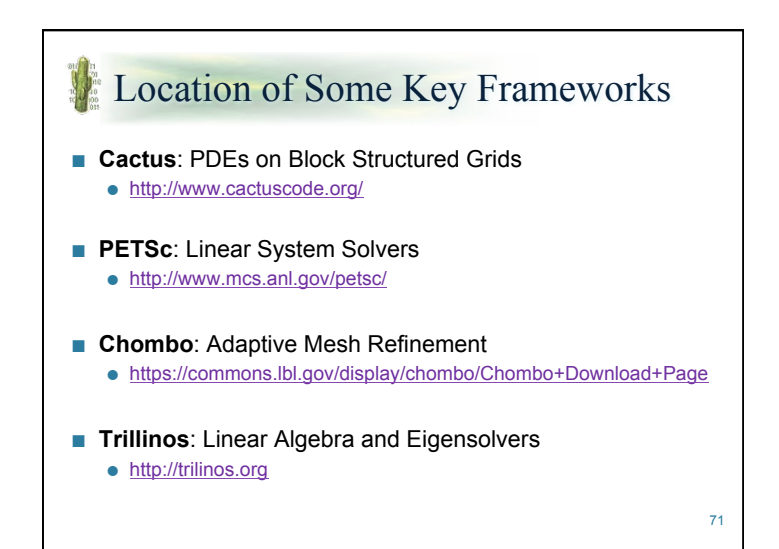

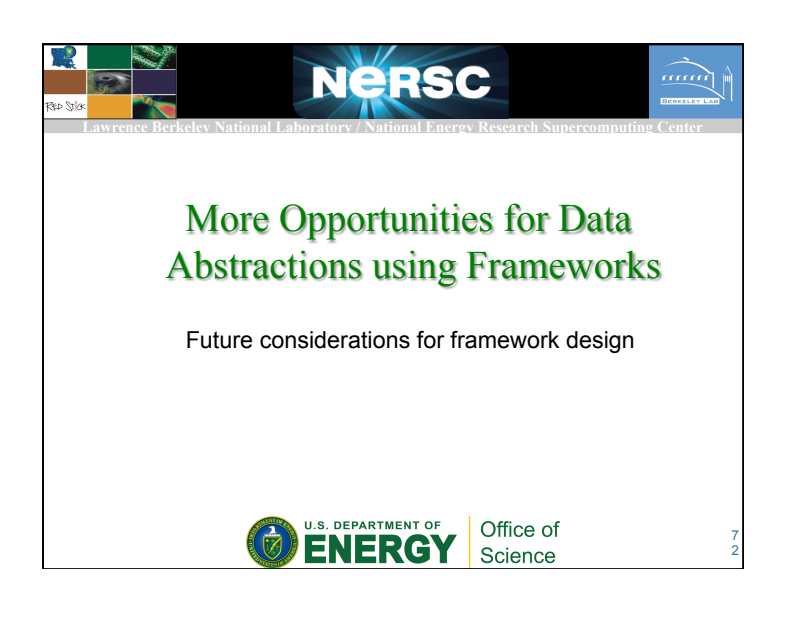

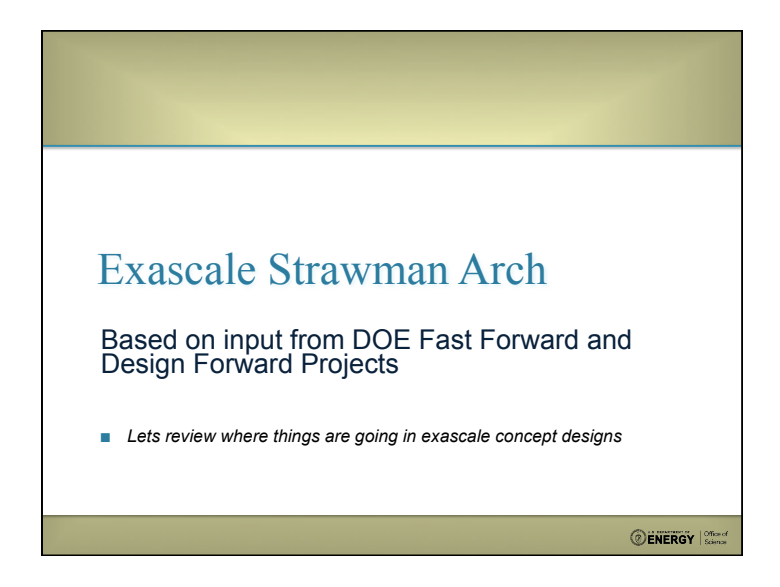

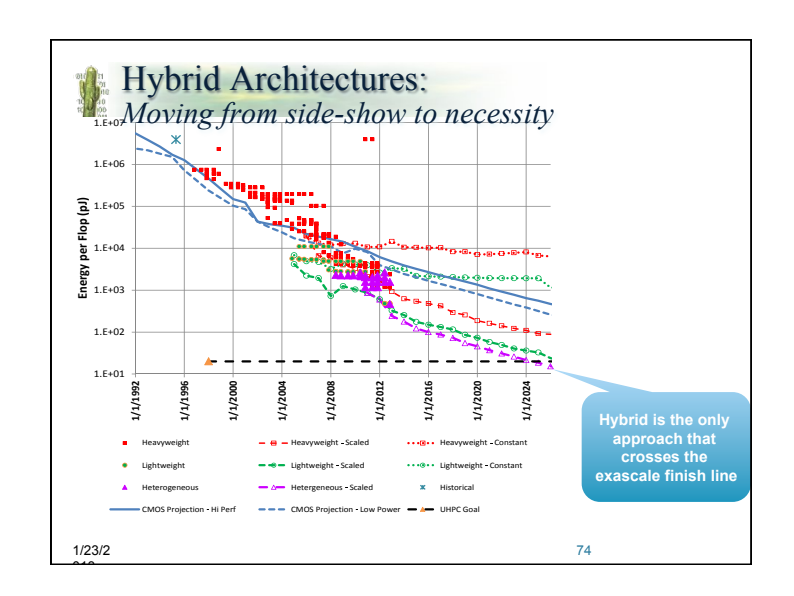

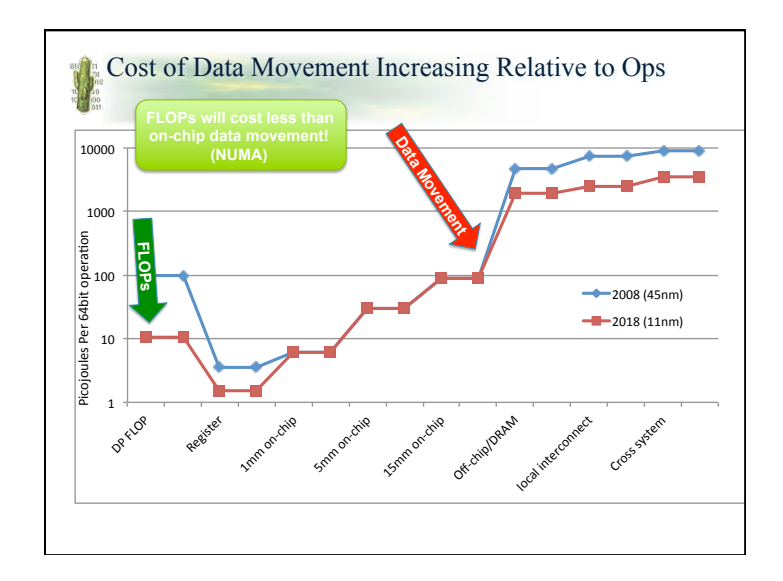

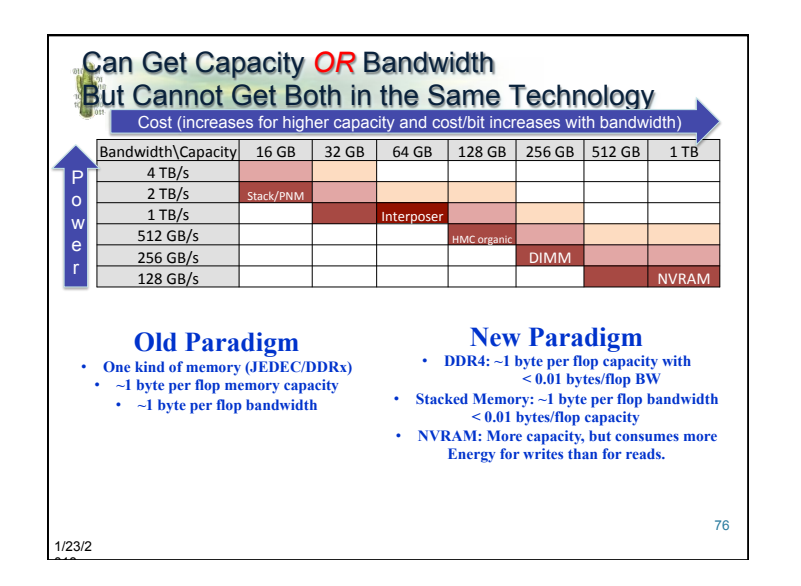

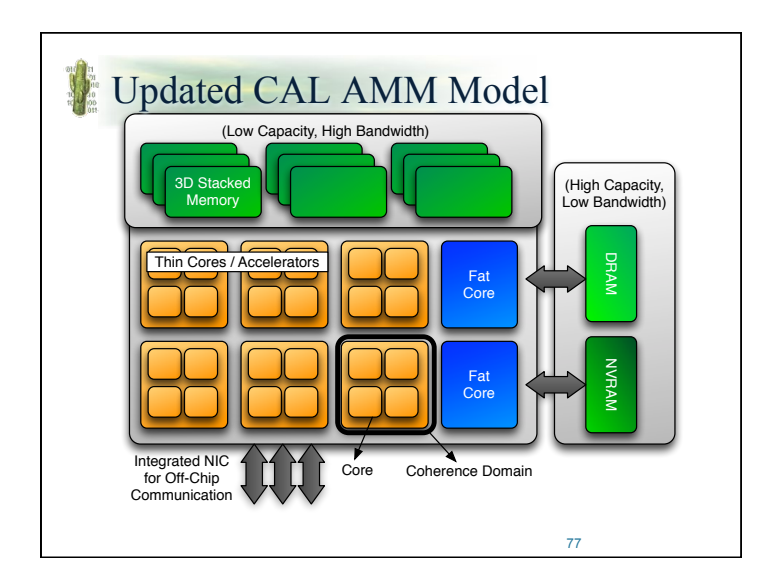

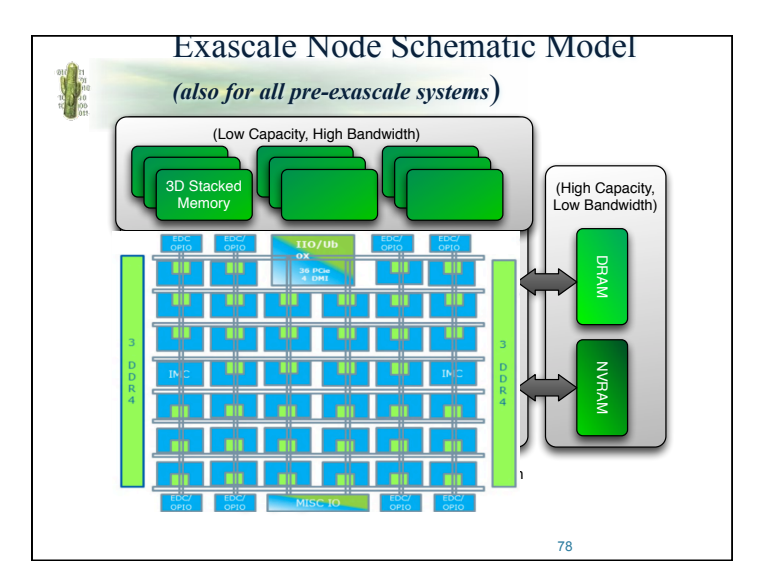

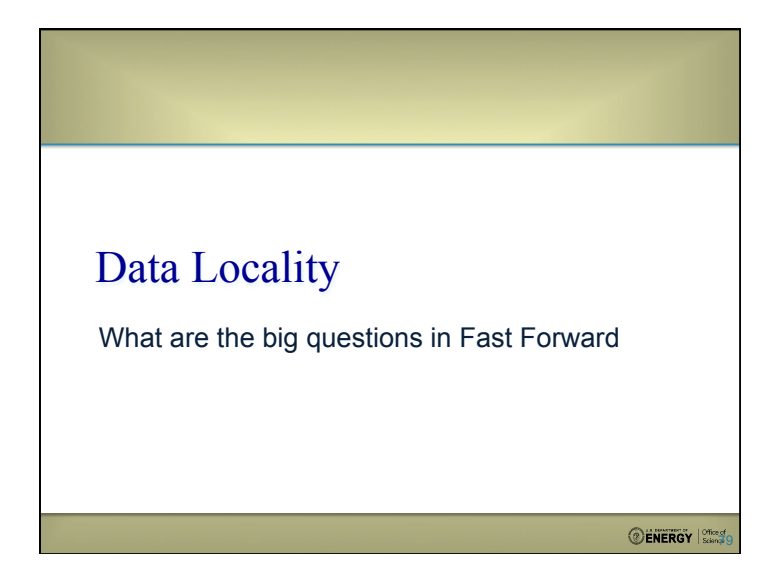

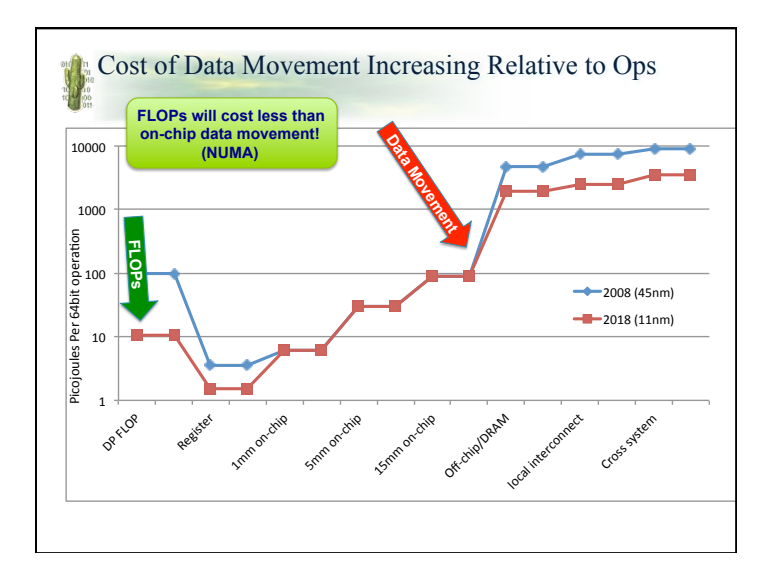

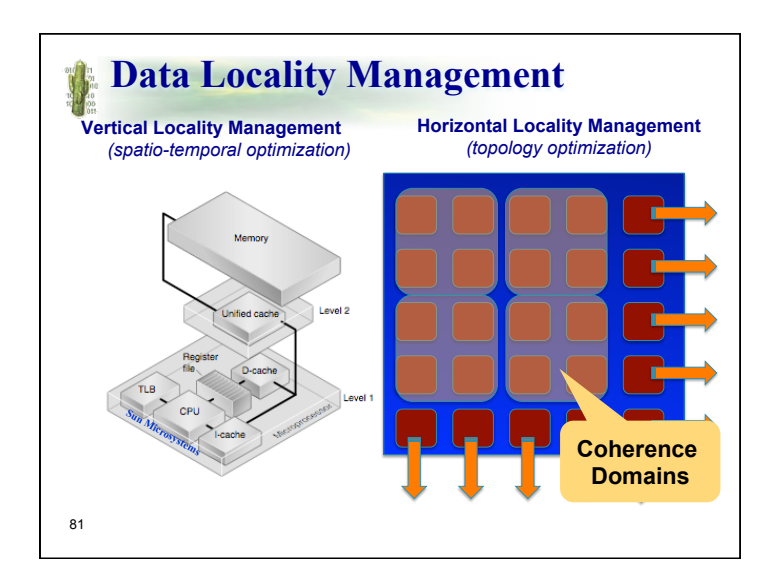

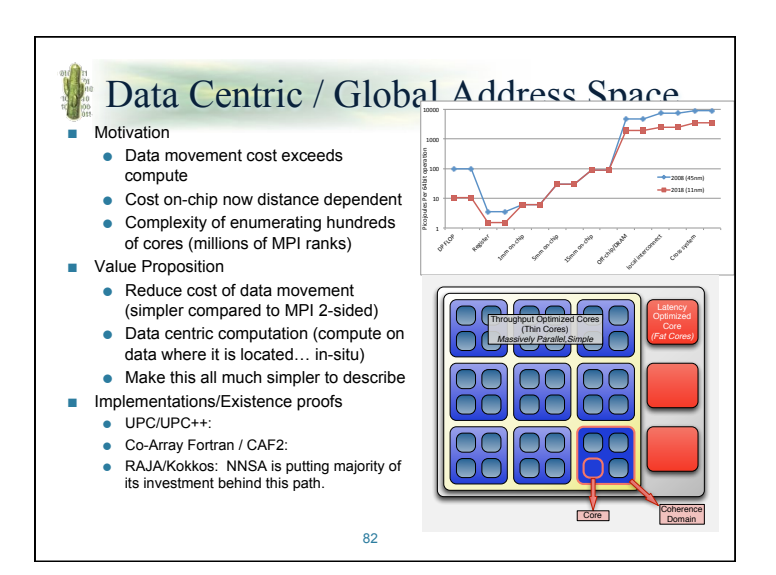

## **Research Thrusts in Data Movement**

• **Math:** 

- **Old model:** move data to avoid flops
- **New model**: use extra FLOPs to avoid data movement
- **ExaCT Research:** Higher order methods and communication avoiding
- **Pmodels:**
- **Old model:** Parcel out work on-node and cache-coherence move data *(data location follows work)*. Ignore distance & topology within node and between nodes.
- **New Model:** Operate on data where it resides (work follows data location).
- **ExaCT Research:** Tiling abstractions to express data locality info. AMR modeling to study interconnect/box placement interaction
- **SDMA/UQ:**
- **Old model:** store everything on shared disk and look at it later
- **New model:** do analysis workflow as much as possible in-situ
- **ExACT Research:** Using metaskeleton to evaluate benefits of different workflow approaches and their requirements for system-scale architecture.

**Expressing Hierarchical Layout** 

## ■ Old Model (OpenMP)

- Describe how to parallelize loop iterations
- Parallel "DO" divides loop iterations evenly among processors
- ... but where is the data located?

### ■ **New Model (Data-Centric)**

- Describe how data is laid out in memory
- Loop statements operate on data where it is located
- Similar to MapReduce, but need more sophisticated descriptions of data layout for scientific codes

forall local data(i=0;i<NX;i++;A)  $C[i] += A[i] * B[i][i])$ ;

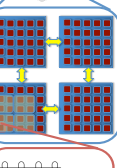

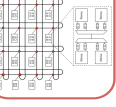

84

**83** 

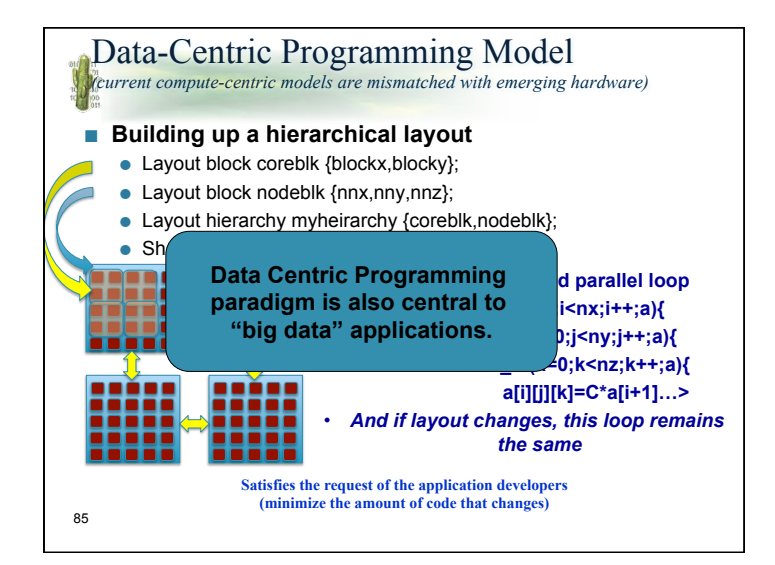

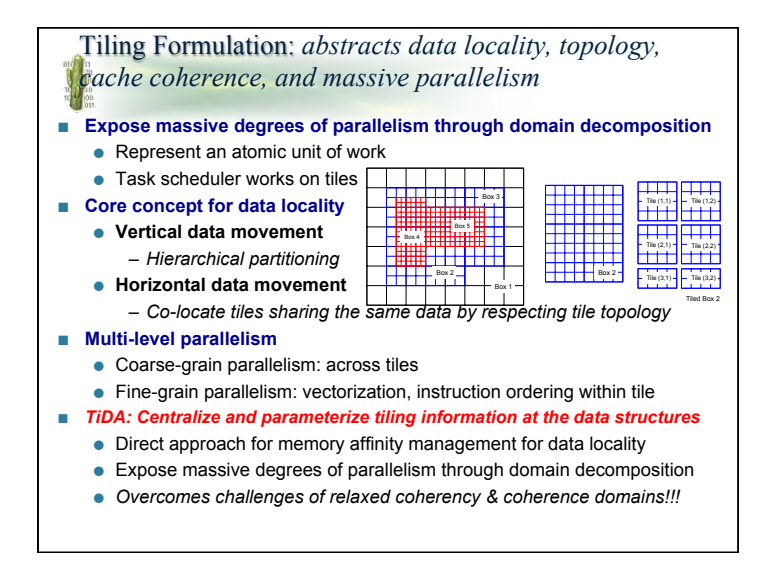

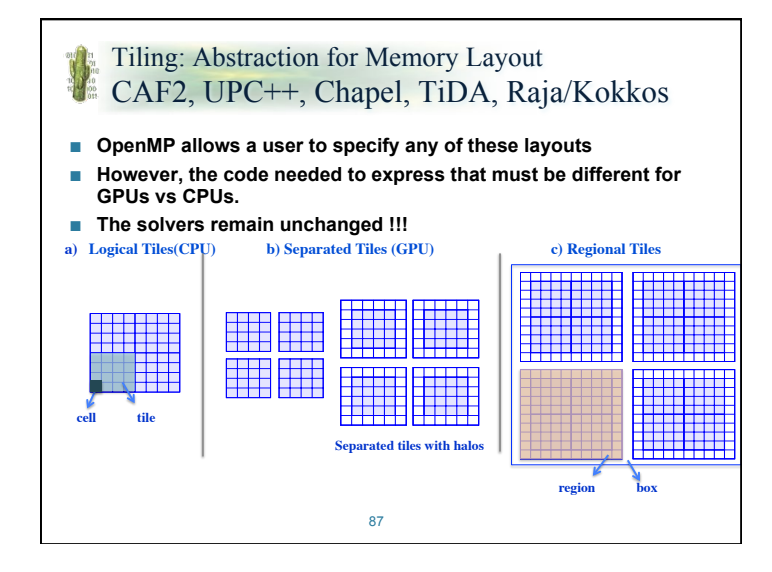

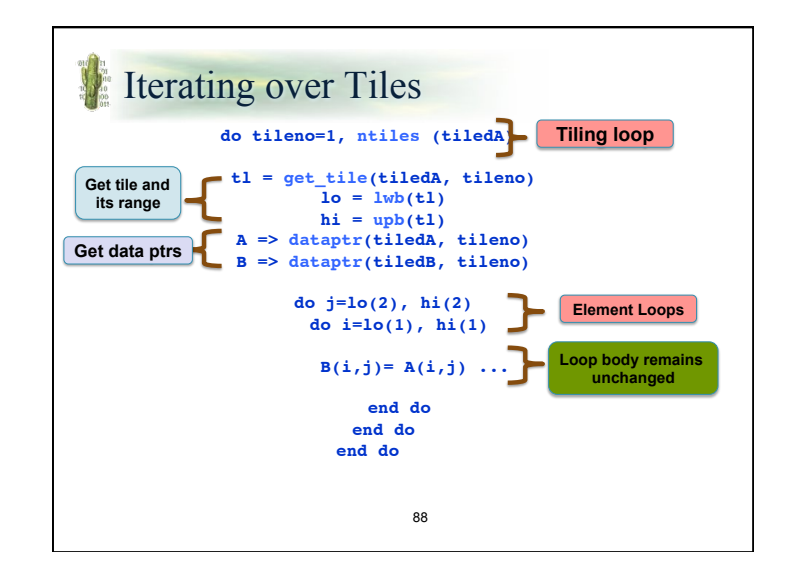

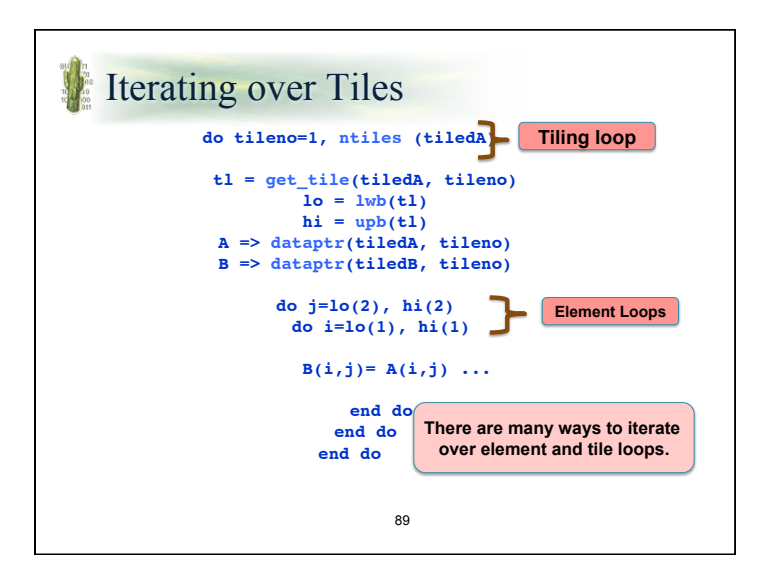

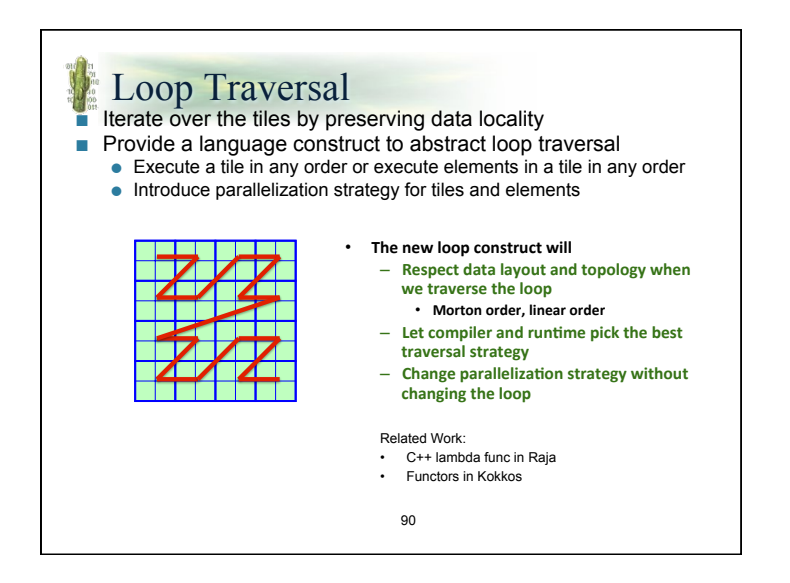

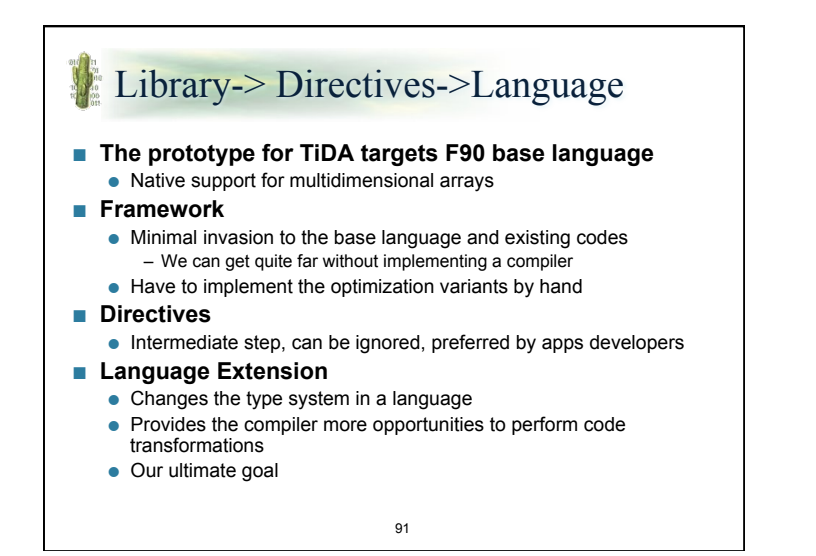

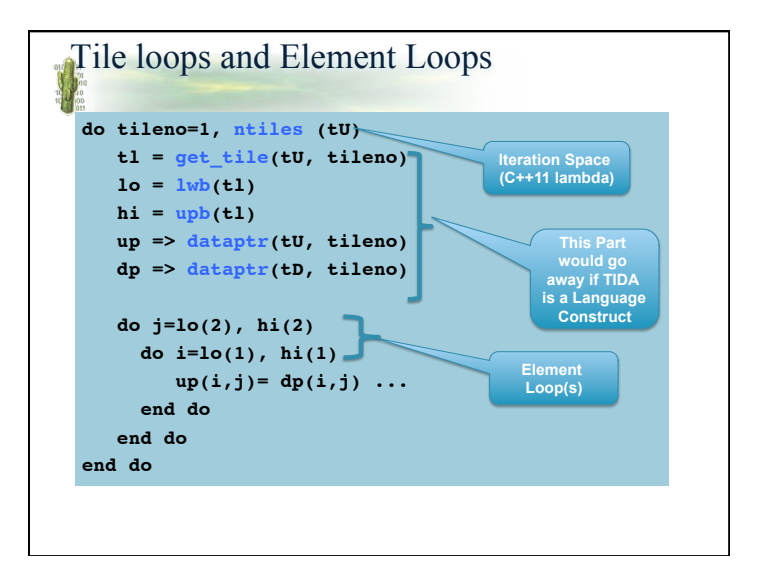

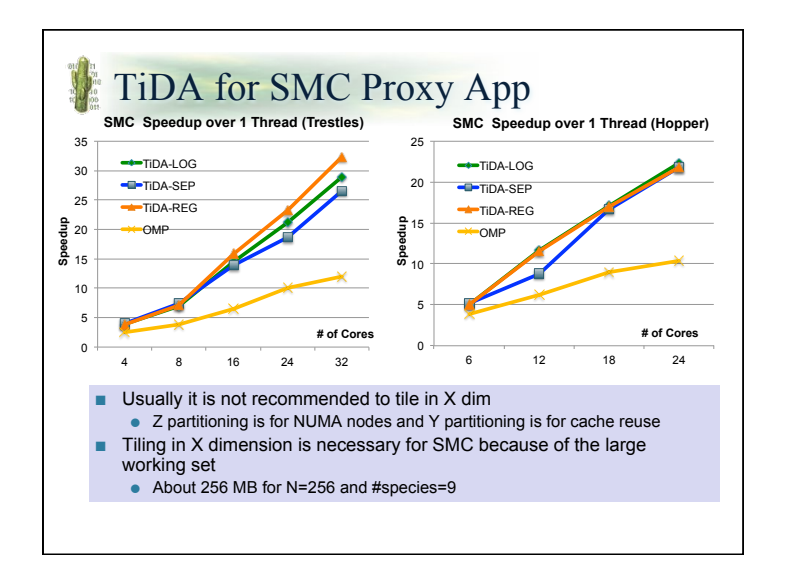

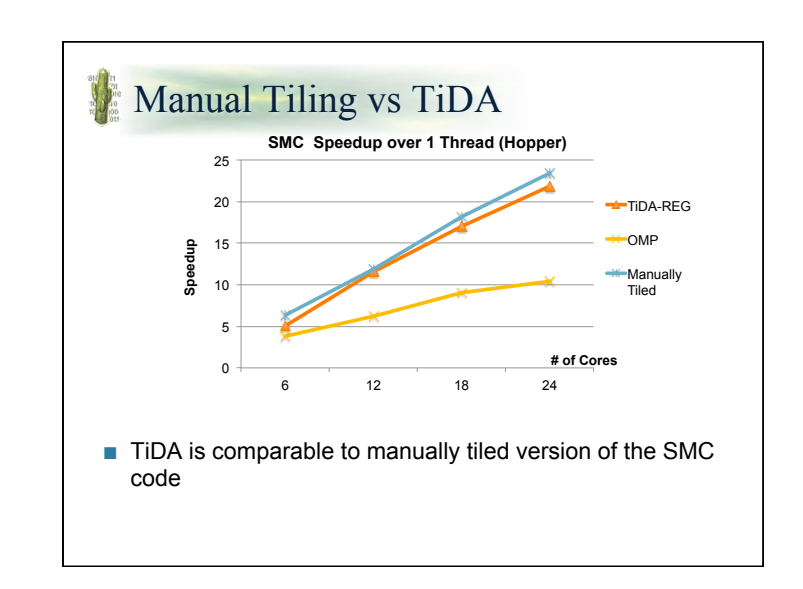

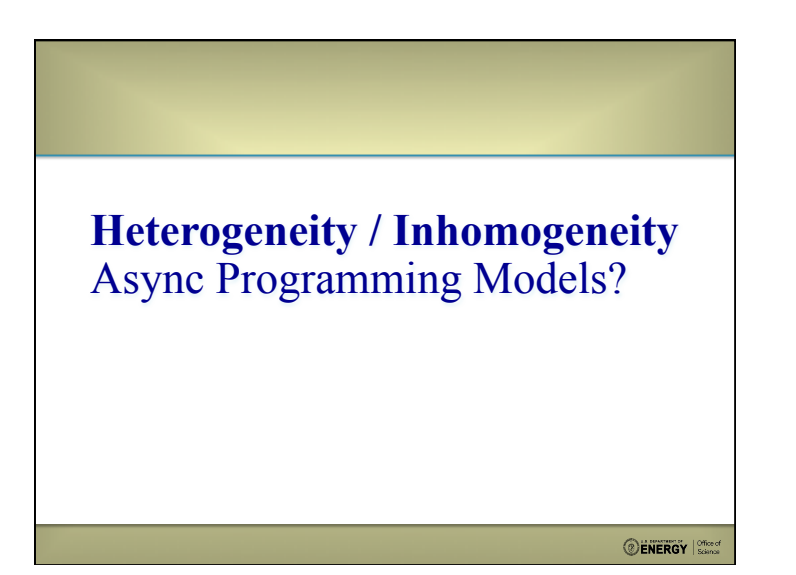

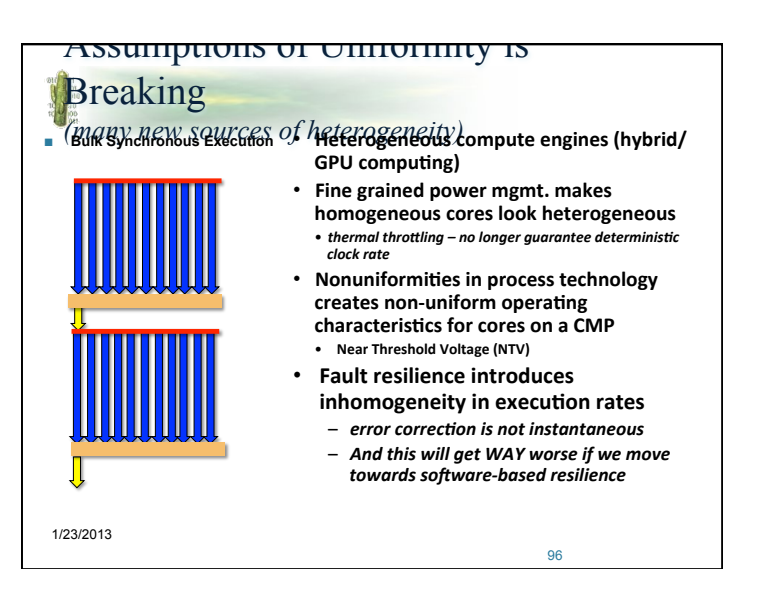

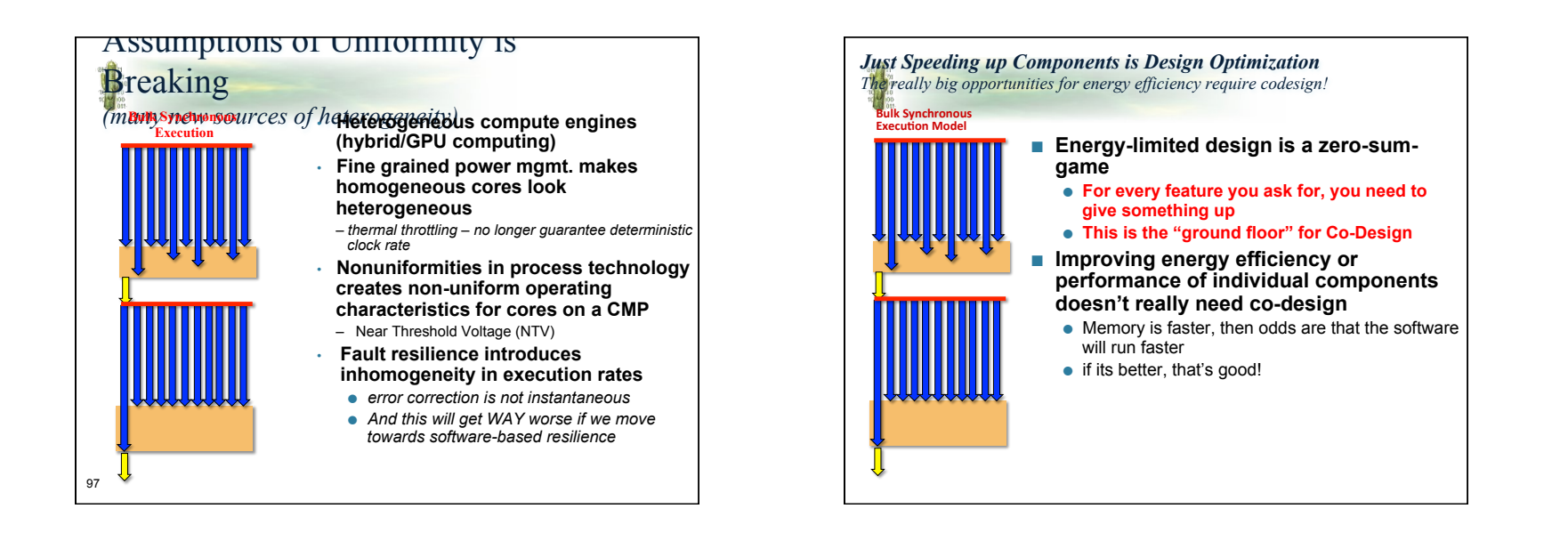

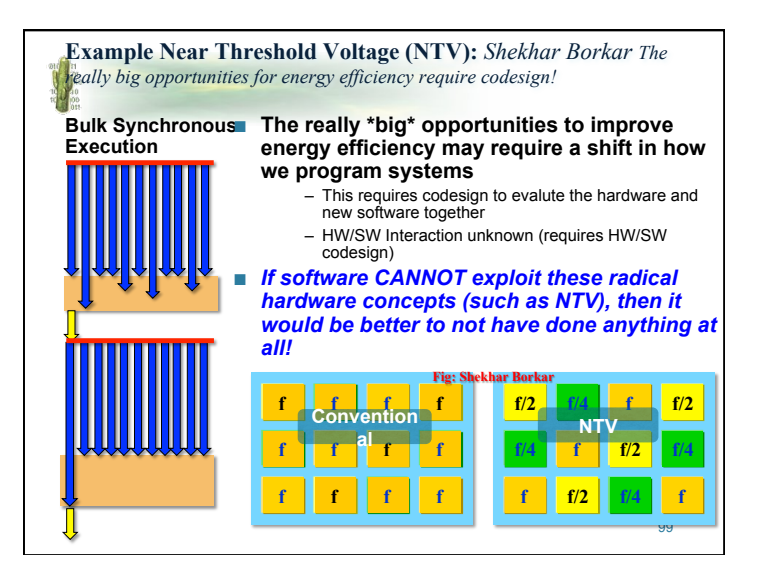

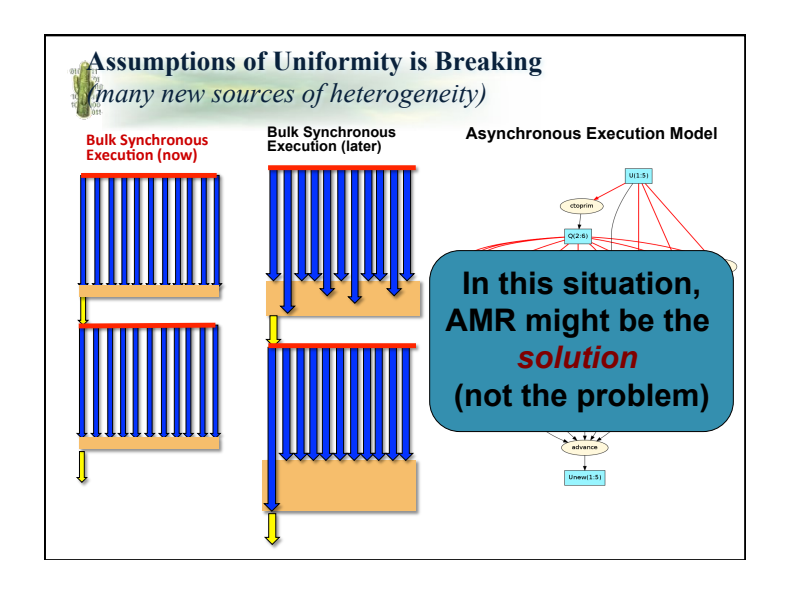

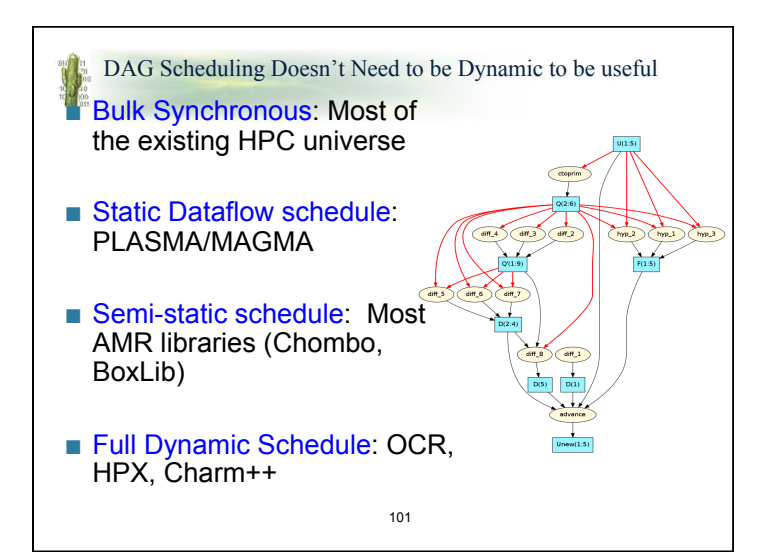

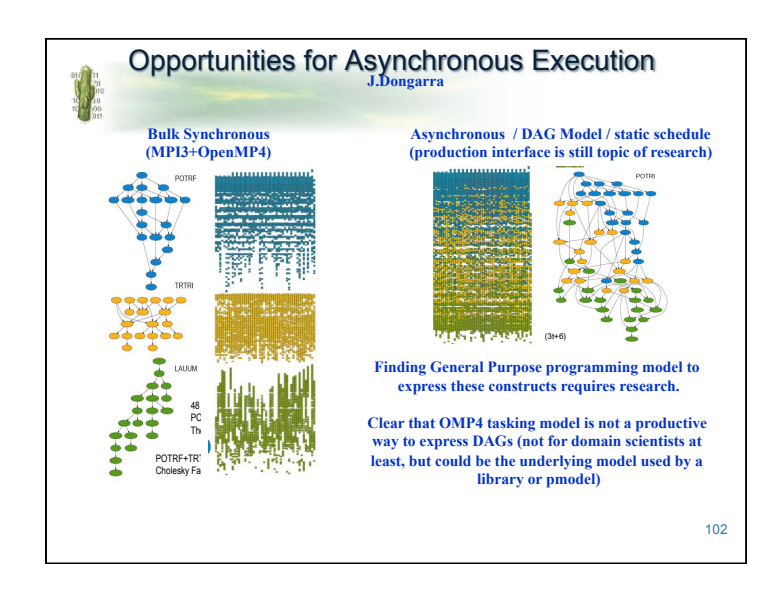

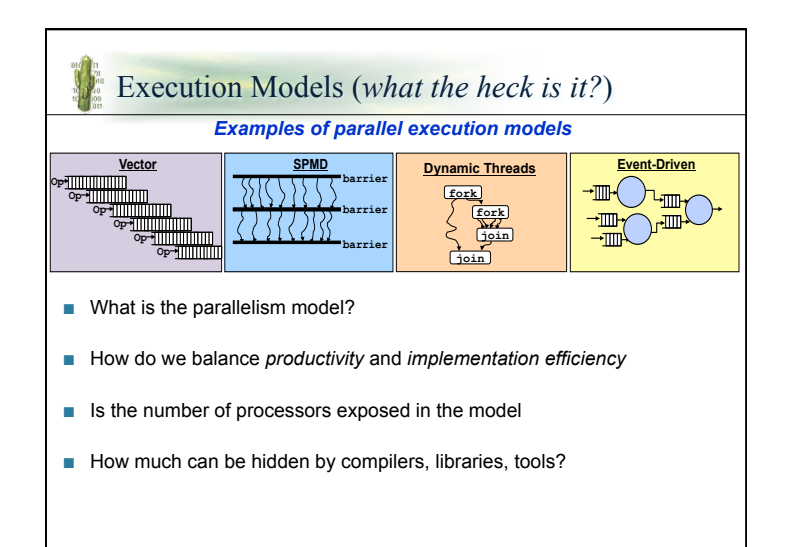

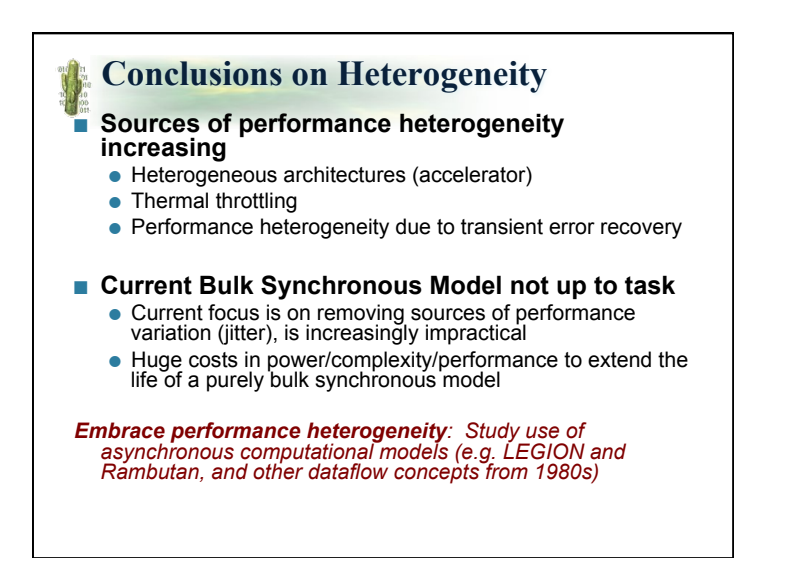

## **Summary**

- Computational Science is increasingly carried out in large teams formed around applications frameworks
- Frameworks enable large and diverse teams to collaborate by organizing teams according to their capabilities
- Frameworks are modular, highly configurable, and extensible
- Isolation of applications, solver, and driver layers enables re-use in different applications domains, and scalability on new parallel architectures

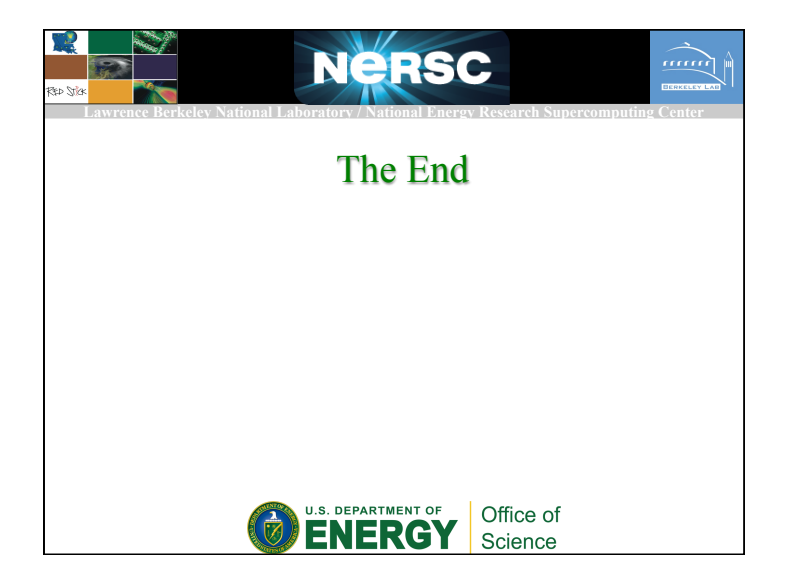

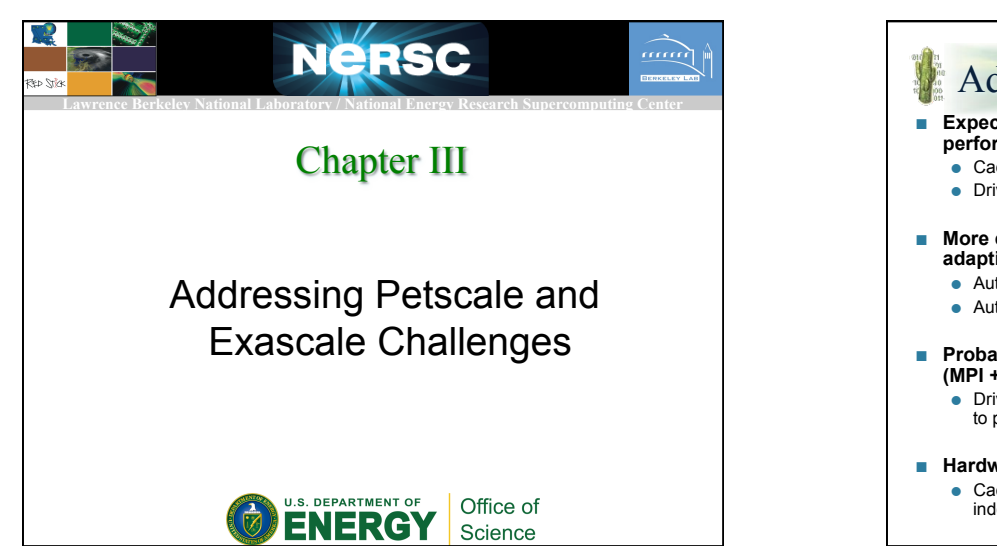

## Addressing Petascale Challenges ■ **Expect ~1 M CPUs, need everything parallel (Amdahl): use performance modelling to improve codes** ● Cactus' idiom for parallelism is scalable to millions of CPUs ● Drivers can evolve without changing physics modules ■ More cores/node tighten memory bottleneck: use dynamic, **adaptive cache optimisations**  ● Automatic code generation to select optimal cache strategy ● Automatic generation for GP-GPU, Cell, and manycore targets ■ **Probably less memory/processor than today: use hybrid schemes (MPI + OpenMP) to reduce overhead**  ● Drivers can be changed dramatically for multicore without requiring changes to physics modules ■ **Hardware failures "guaranteed": use fault tolerant infrastructure** ● Cactus integrated checkpoint uses introspection to remain applicationindependent as well as system independent

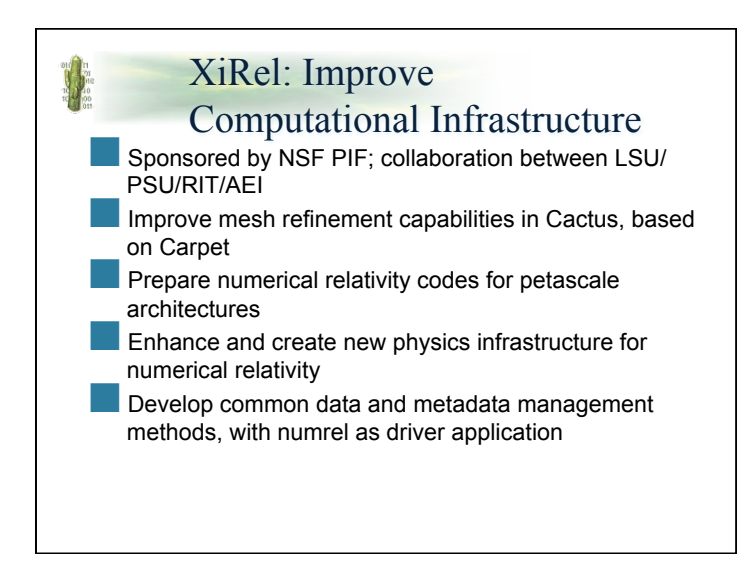

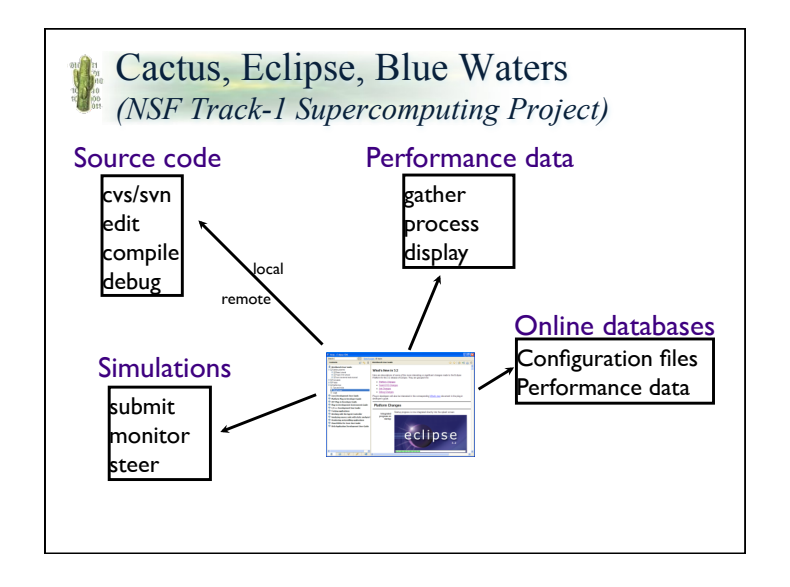

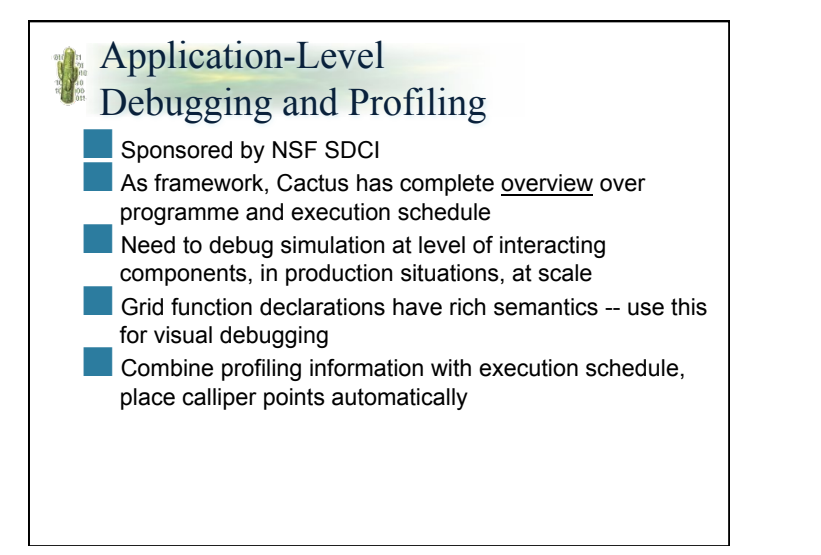

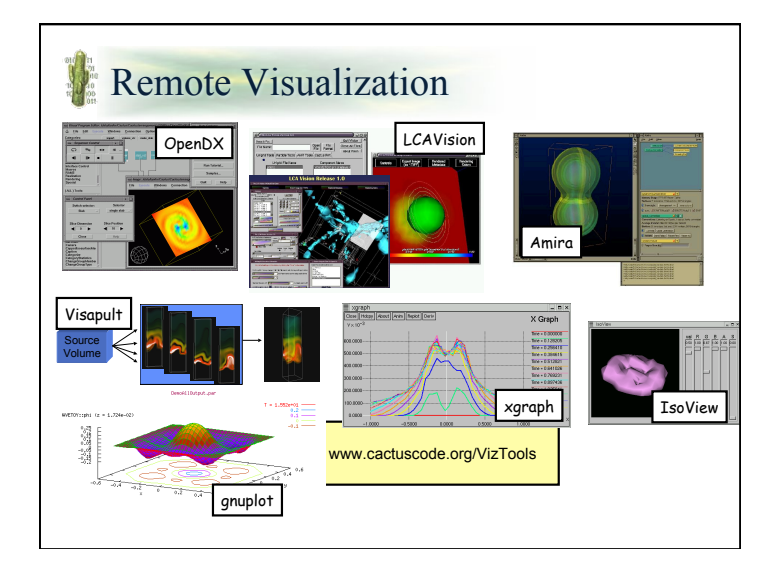

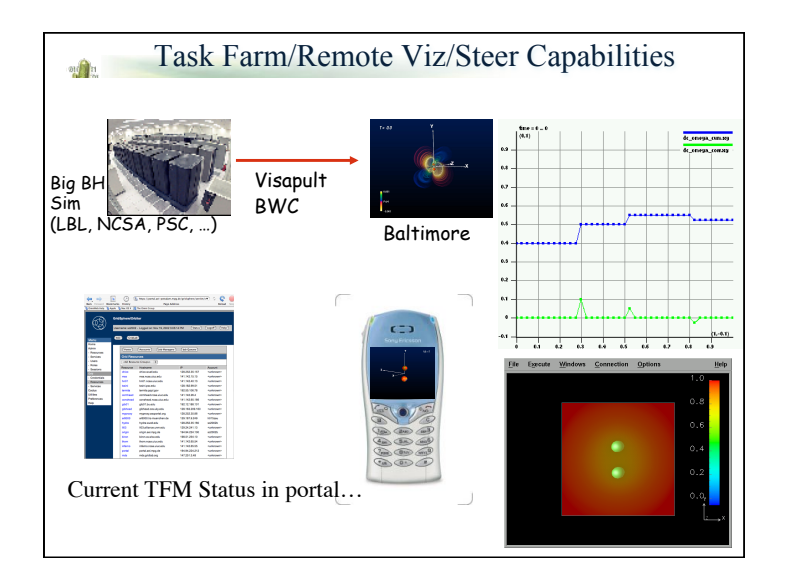

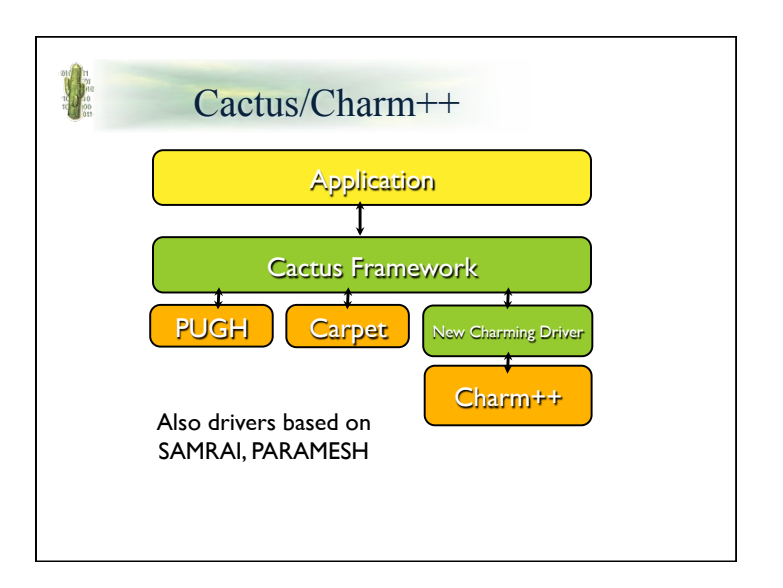

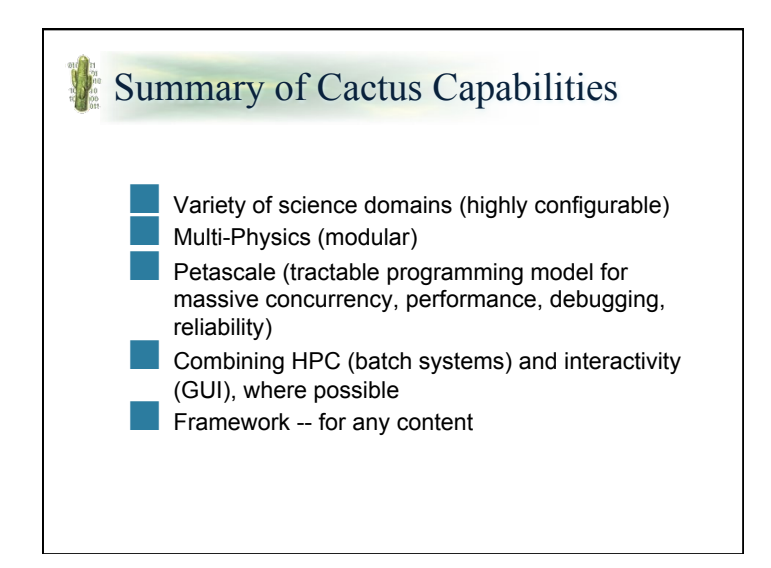

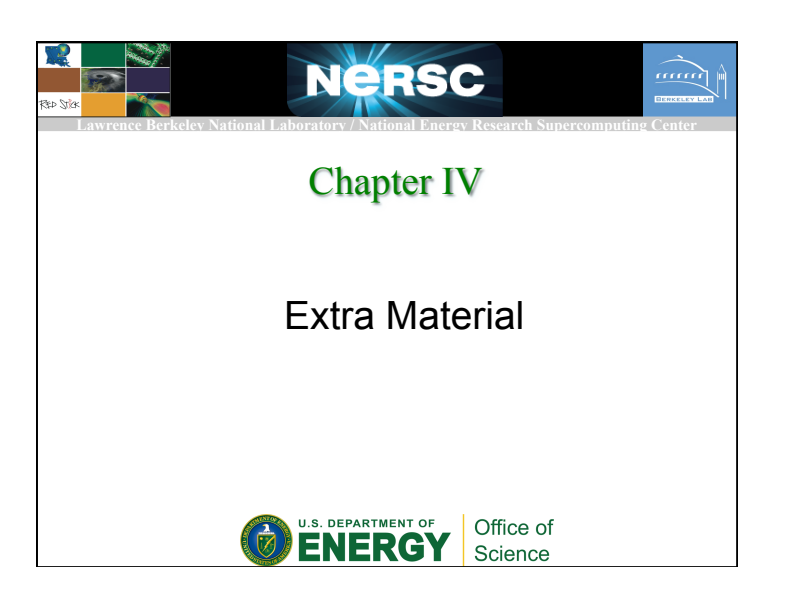

## Framework Components

- Flesh: *The glue that ties everything together (C&C language)* 
	- Supports composition of modules into applications (targets non-CS-experts)
	- Invokes modules in correct order (baseline scheduling)
	- Implements code build system (get rid of makefiles)
	- Implements parameter file parsing
	- Generates bindings for any language (Fortran, C, C++, Java)
- Driver: *Implements idiom for parallelism*
- Implements "dwarf-specific" composite datatypes
- Handles data allocation and placement (domain decomposition)
- Implements communication pattern for "idiom for parallelism"
- Implements thread-creation and scheduling for parallelism
- Solver/Module: *A component implementing algorithm or other composable function* 
	- Can be written in any language (flesh handles bindings automatically)
	- Implementation of parallelism externalized, so developer writes nominally serial code with correct idiom. Parallelism handled by the "driver".
	- Thorns implementing same functionality derived from same 'abstract class' of functionality such as "elliptic solver" (can have many implementations of elliptic solve. Select at compile time and/or at runtime)

# **More Information**

- The Science of Numerical Relativity
	- http://jean-luc.aei.mpg.de
	- http://dsc.discovery.com/schedule/episode.jsp?episode=23428000
	- http://www.appleswithapples.org/
- Cactus Community Code
	- http://www.cct.lsu.edu
	- http://www.cactuscode.org/
	- http://www.carpetcode.org/
- Grid Computing with Cactus
	- http://www.astrogrid.org/
- Benchmarking Cactus on the Leading HPC Systems
	- http://crd.lbl.gov/~oliker
	- http://www.nersc.gov/projects/SDSA/reports

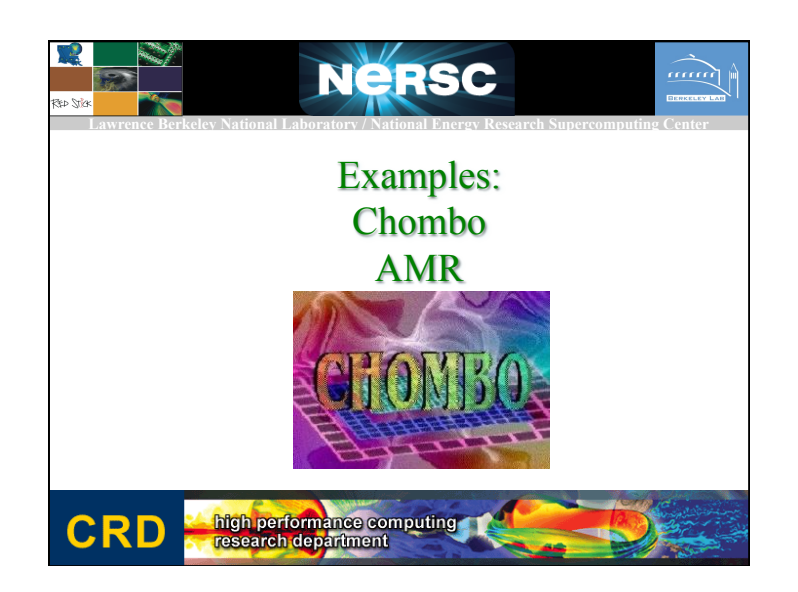

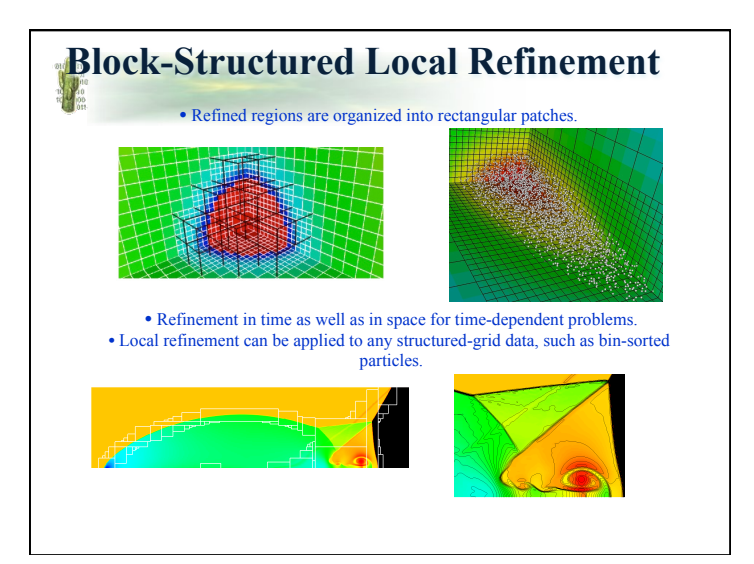

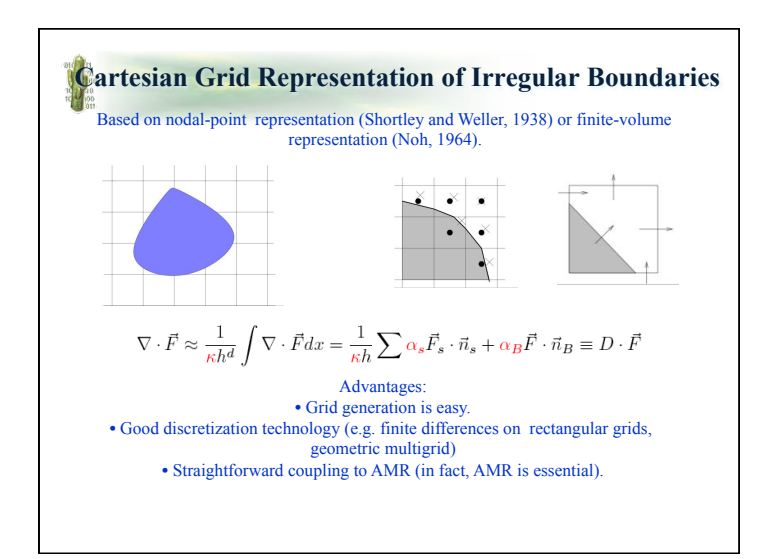

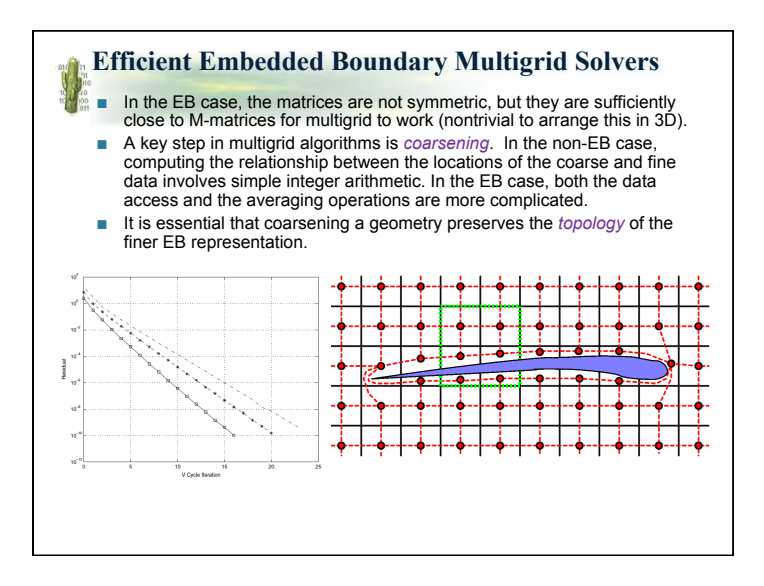

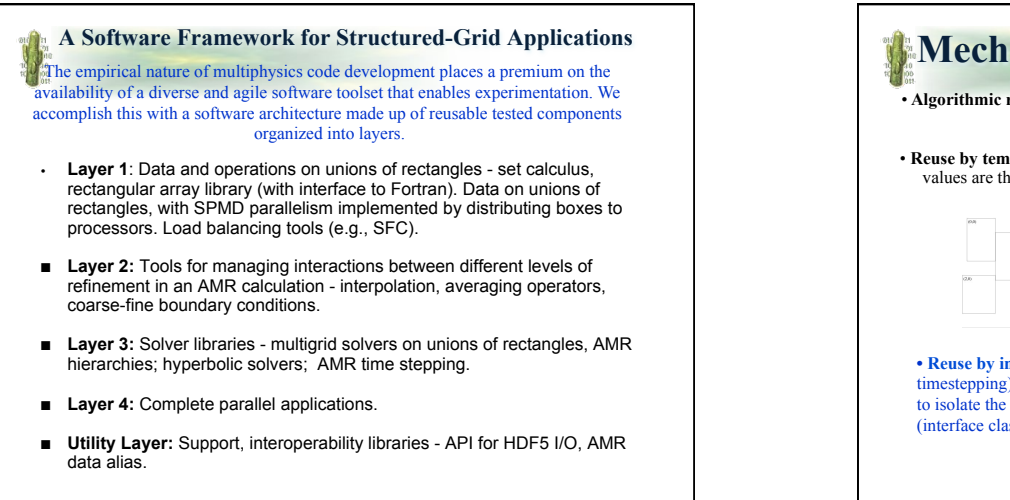

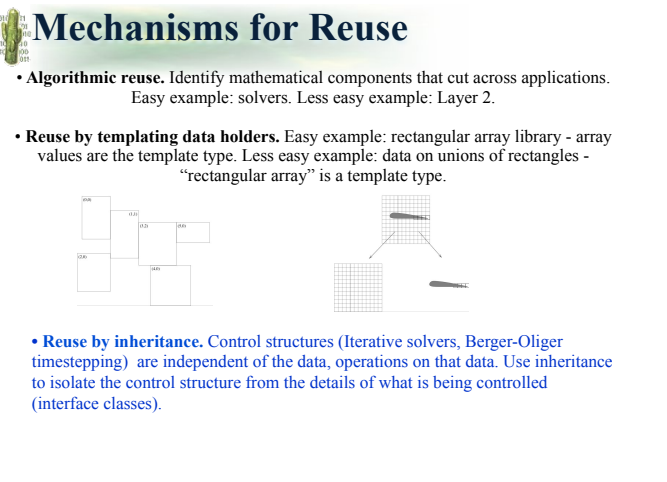

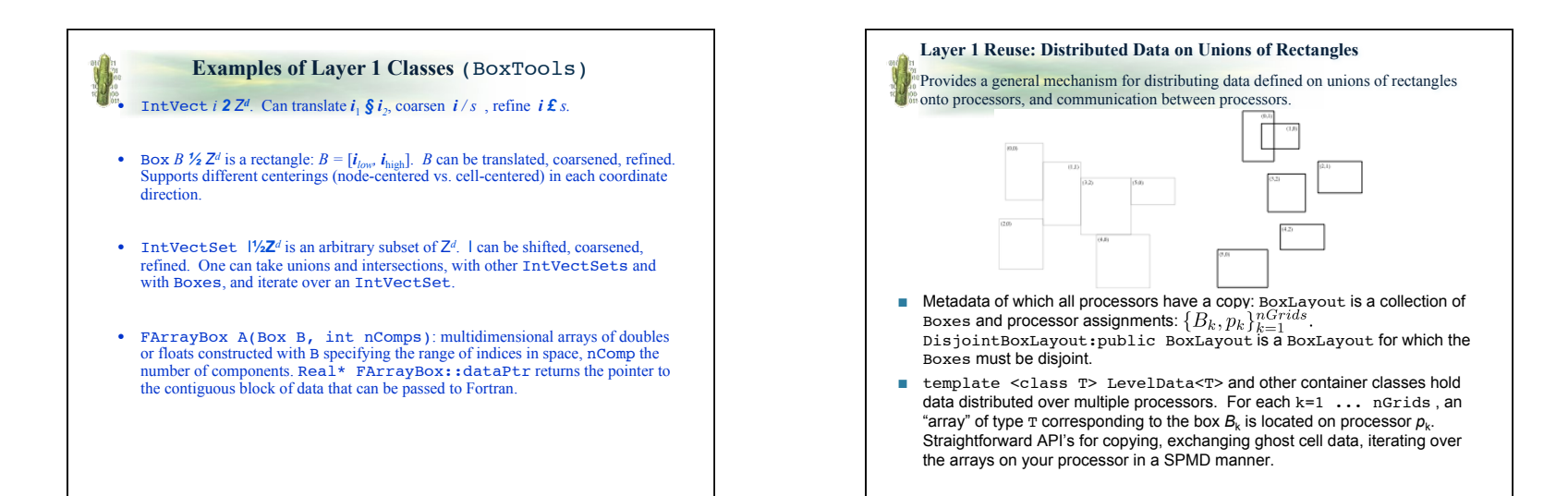

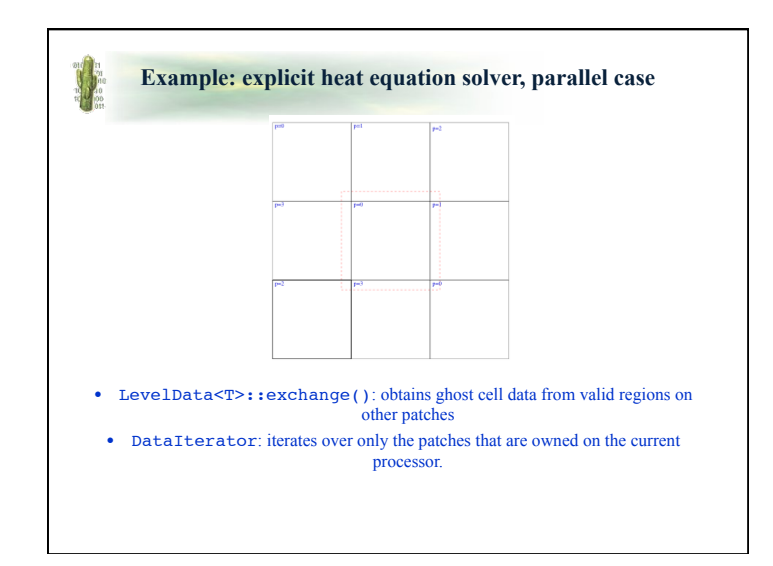

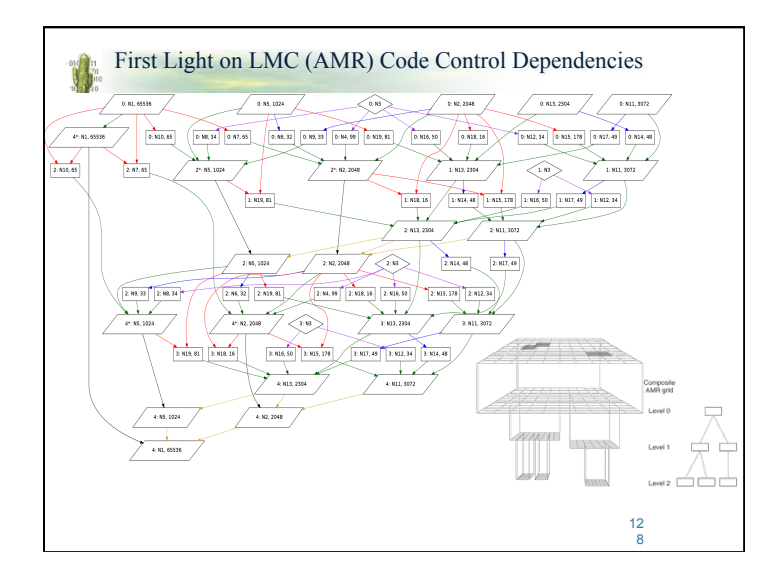

## **AMR Utility Layer**

- API for HDF5 I/O.
- Interoperability tools. We have developed a framework-neutral representation for pointers to AMR data, using opaque handles. This will allow us to wrap Chombo classes with a C interface and call them from other AMR applications.
- Chombo Fortran a macro package for writing dimension-independent Fortran and managing the Fortran / C interface.
- Parmparse class from BoxLib for handling input files.
- Visualization and analysis tools (VisIt).

### **Spiral Design Approach to Software Development**

Scientific software development is inherently high-risk: multiple experimental platforms, algorithmic uncertainties, performance requirements at the highest level. The Spiral Design approach allows one to manage that risk, by allowing multiple passes at the software and providing a high degree of schedule visibility.

Software components are developed in phases**.** 

- Design and implement a basic framework for a given algorithm domain (EB, particles, etc.), implementing the tools required to develop a given class of applications.
- Implement one or more prototype applications as benchmarks.
- Use the benchmark codes as a basis for measuring performance and evaluating design space flexibility and robustness. Modify the framework as appropriate.
- The framework and applications are released, with user documentation, regression testing, and configuration for multiple platforms.

### **Software Engineering Plan**

- All software is open source: http://seesar.lbl.gov/anag/ software.html.
- Documentation: algorithm, software design documents; *Doxygen* manual generation; users' guides.
- Implementation discipline: CVS source code control, coding standards.
- Portability and robustness: flexible make-based system, regression testing.
- Interoperability: C interfaces, opaque handles, permit interoperability across a variety of languages (C++, Fortran 77, Python, Fortran 90). Adaptors for large data items a serious issue, must be custom-designed for each application.

## **Replication Scaling Benchmarks**

**Take a single grid hierarchy, and** scale up the problem by making identical copies. Full AMR code (processor assignment, remaining problem setup) is done without knowledge of replication.

- Good proxy for some kinds of applications scaleup.
- Tests algorithmic weak scalability and overall performance.
- Avoids problems with interpreting scalability of more conventional mesh refinement studies with AMR.

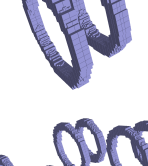

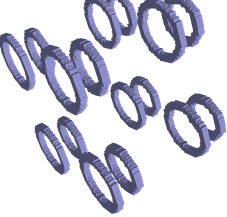

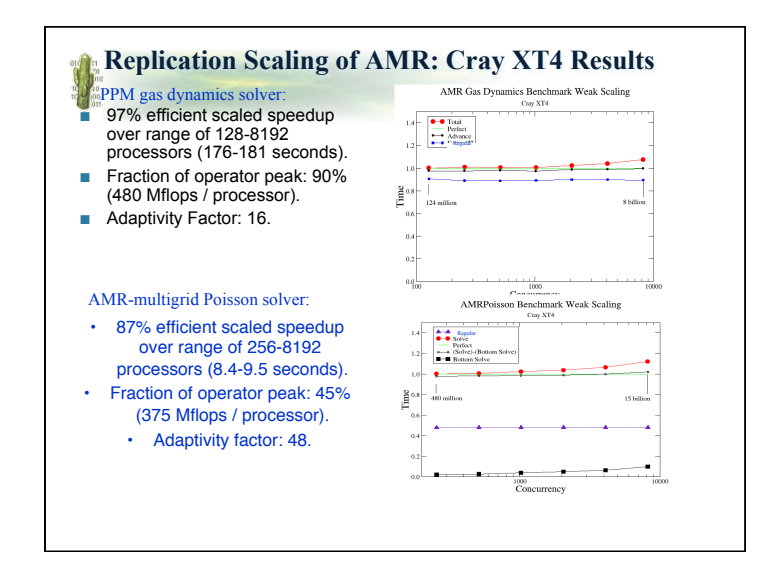

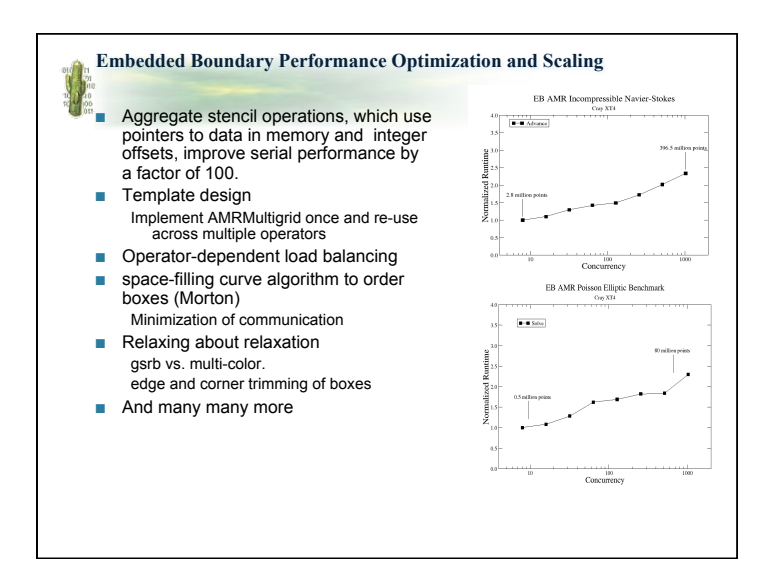

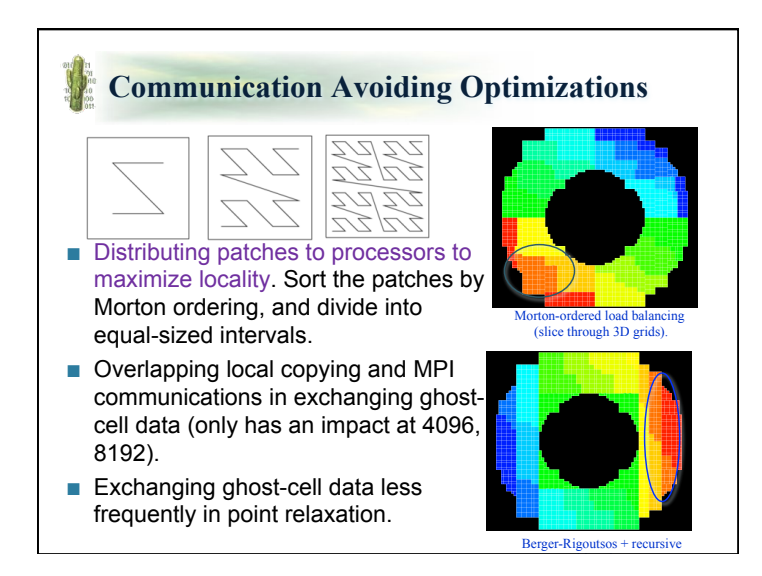

# **Chombo AMR Capabilities** ■ Single-level, multilevel solvers for cell-centered and node-centered

discretizations of elliptic / parabolic systems.

- Explicit methods for hyperbolic conservation laws, with well-defined interface to physics-dependent components.
- Embedded boundary versions of these solvers.
- Extensions to high-order accuracy, mapped grids (under development).
- AMR-PIC for Vlasov-Poisson.
- Applications:
	- Gas dynamics with self gravity. Coupling to AMR-PIC.
	- Incompressible Navier-Stokes Equations.
	- Resistive magnetohydrodynamics.
- Interfaces to HDF5 I/O, *hypre*, VisIt.
- Extensive suite of documentation. Code and documentation released in public domain. New release of Chombo in Spring 2009 will include embedded boundary capabilities (google "Chombo").